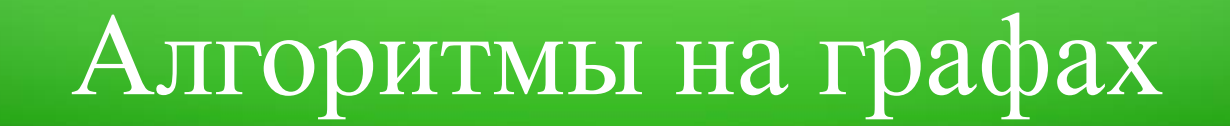

#### Лекция 2.

# Обходы графов. Поиск в ширину.

Адигеев Михаил Георгиевич

2023

#### План лекции

- 1. Пути и достижимость на графах.
- 2. Обходы графов.
	- Обход в ширину
	- (Обход в глубину)
- 3. Применение обхода в ширину для решения задач на графах.
	- Поиск компонент связности
	- Поиск кратчайших путей на невзвешенных графах
	- Обнаружение циклов

# Пути и достижимость на графах

Граф *G*=(*V*,*E*).

*Путь* на графе *G* − это последовательность дуг {e<sub>1</sub>, e<sub>2</sub>, ..., e<sub>l</sub>}, в которой для каждого *і* конец дуги  $e_i$  является началом дуги  $e_{i+1}$ .

Для неориентированных путей используется название «*цепь*».

Альтернативное представление – в виде последовательности вершин  $\{v_1, v_2, ..., v_{l+1}\}.$ 

*Длина* пути/цепи = количество дуг/рёбер в пути.

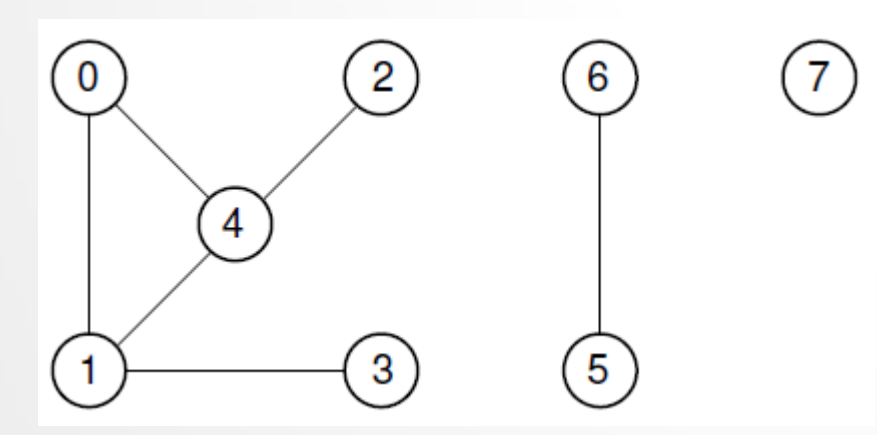

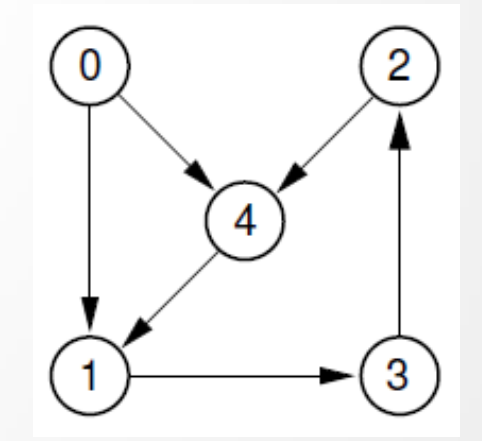

*Циклом* называется замкнутая цепь, т.е. цепь, в которой конечная и начальная вершины совпадают.

Замкнутый ориентированный путь называется *контуром*.

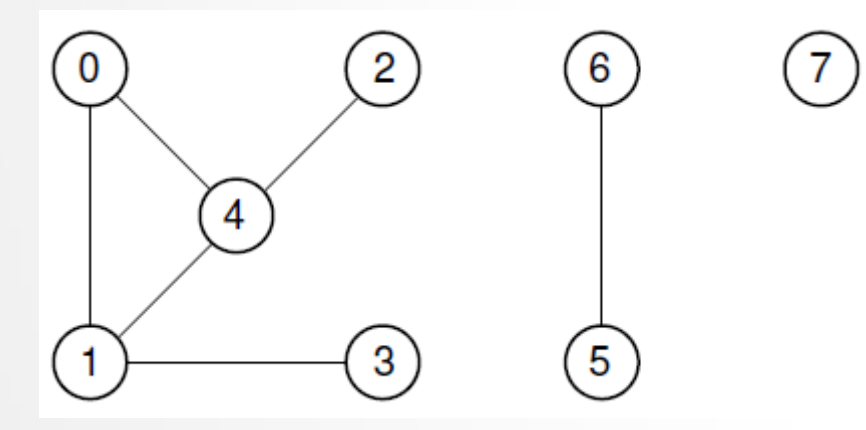

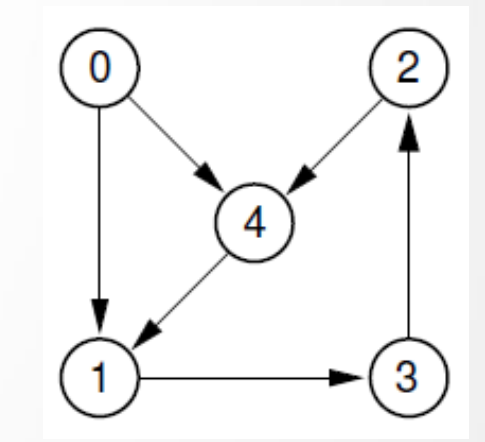

Говорят, что вершина  $v \in V$  **достижима** из вершины  $u \in V$ , если на графе существует путь/цепь из  $u$  в  $v$ .

Говорят, что вершина *v* ∈ *V* достижима из вершины  $u \in V$ , если на графе существует путь/цепь из  $u$  в  $v$ .

Граф называется *связным*, если все пары вершин достижимы друг из друга.

Максимальный связный *подграф* на графе называется *связной компонентой*.

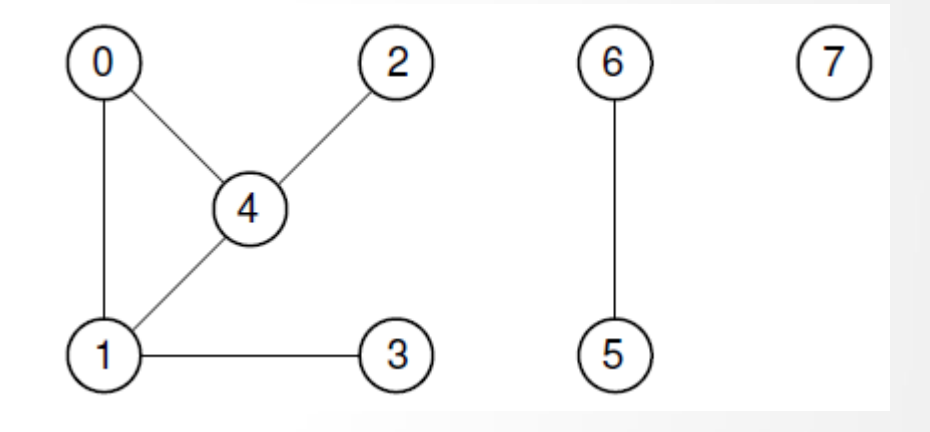

Для ориентированных графов также вводят понятие *сильной связности*: граф *сильно связен*, если все пары вершин взаимно достижимы друг из друга.

И аналогично: максимальный сильно связный *подграф* на графе называется *сильной (сильно связной) компонентой*.

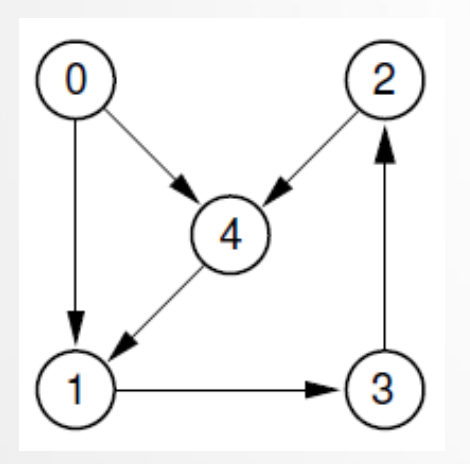

Обходы графов

# Обходы графов

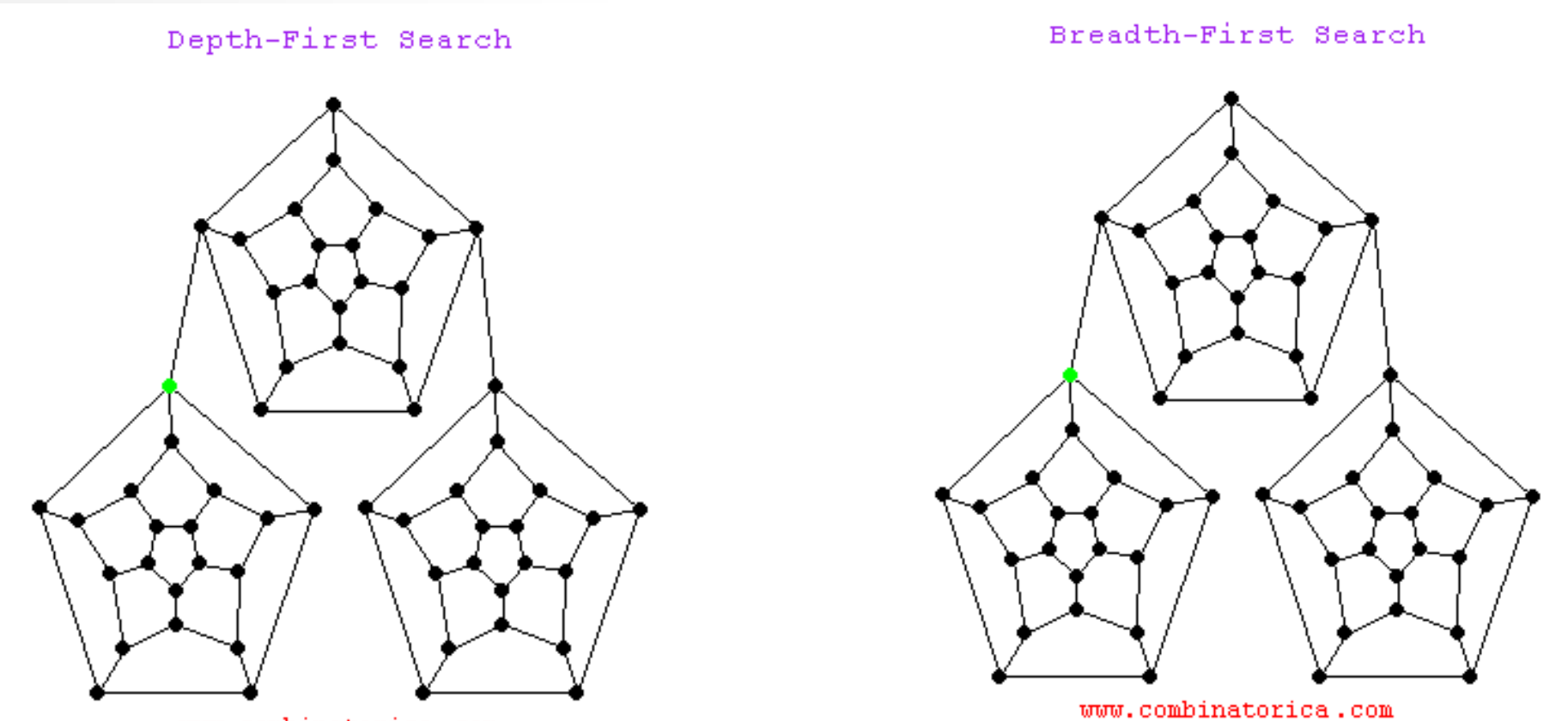

www.combinatorica.com

https://www3.cs.stonybrook.edu/~skiena/combinatorica/animations/search.html

# Общие принципы обхода

- Мы должны *обойти* все вершины графа в *определённом* порядке и *обработать* их.
- В процессе обхода для каждой вершины мы в какой-то момент посещаем её в первый раз, потом можем несколько раз возвращаться в неё, и в какой-то момент (обычно при первом или при последнем посещении) мы её обрабатываем.
- Для того чтобы корректно обработать вершину (а также инцидентные ей рёбра и смежные вершины), мы должны отслеживать *статус* вершины:
	- 1) Непосещённая
	- 2) Посещённая
	- 3) Обработанная.

#### Обход в ширину

Принцип обхода в ширину:

посетив вершину  $v$ , следует посетить каждую из ещё не посещённых соседних вершин.

Потом соседей этих соседей, т.д. https://en.wikipedia.org/wiki/Breadth-first\_search

Для того чтобы запоминать вершины, которые надо посетить, и порядок посещения, нам понадобится структура данных «Очередь» (queue).

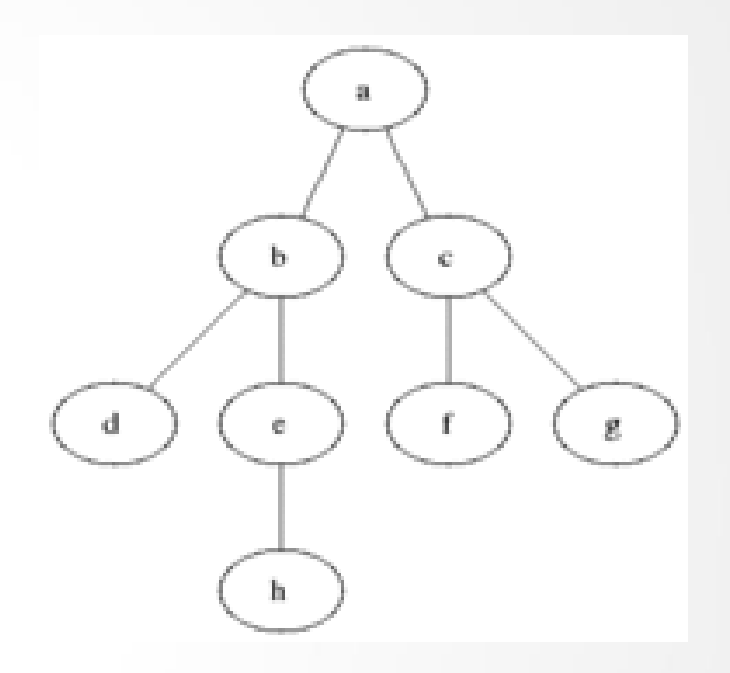

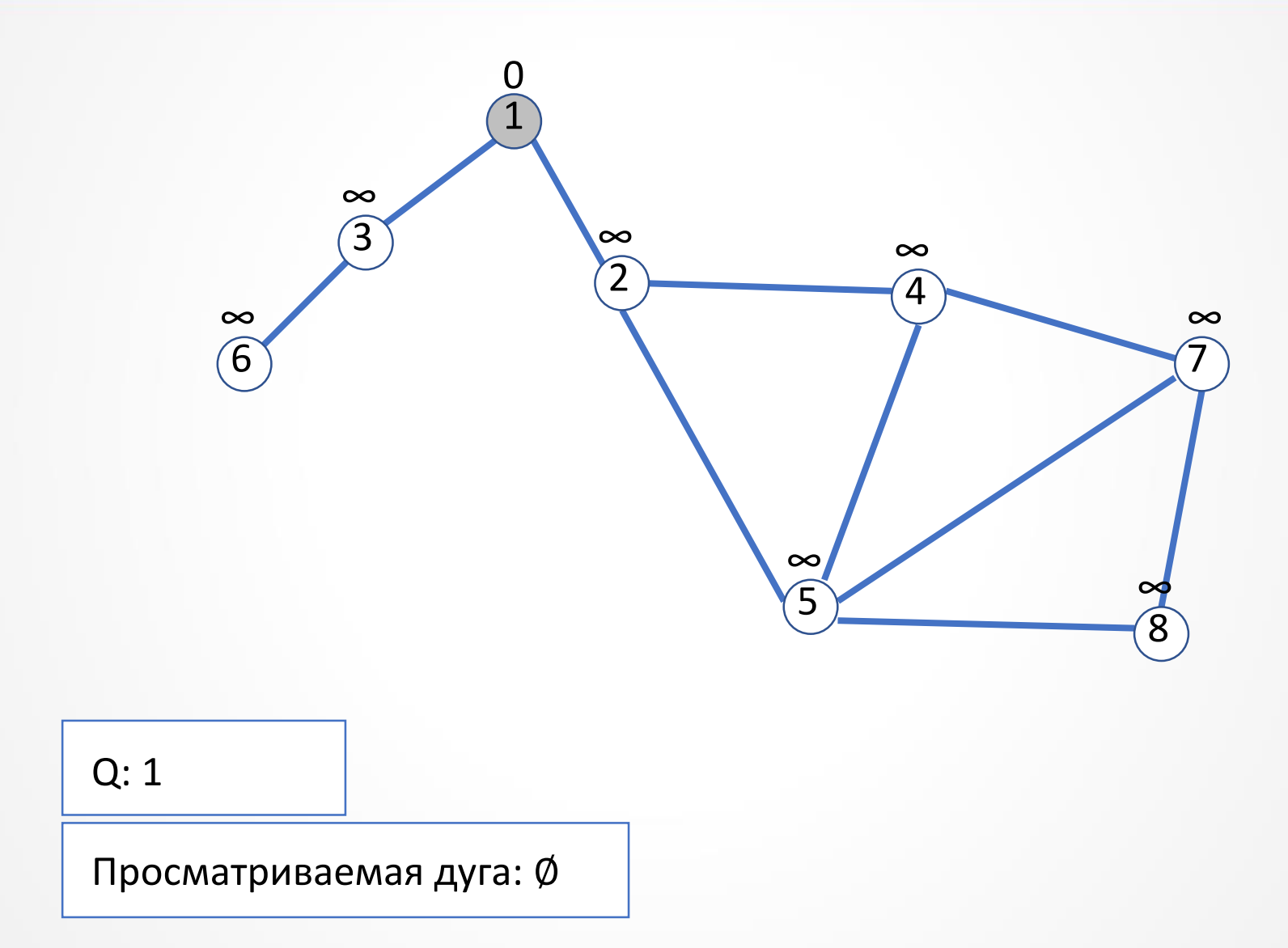

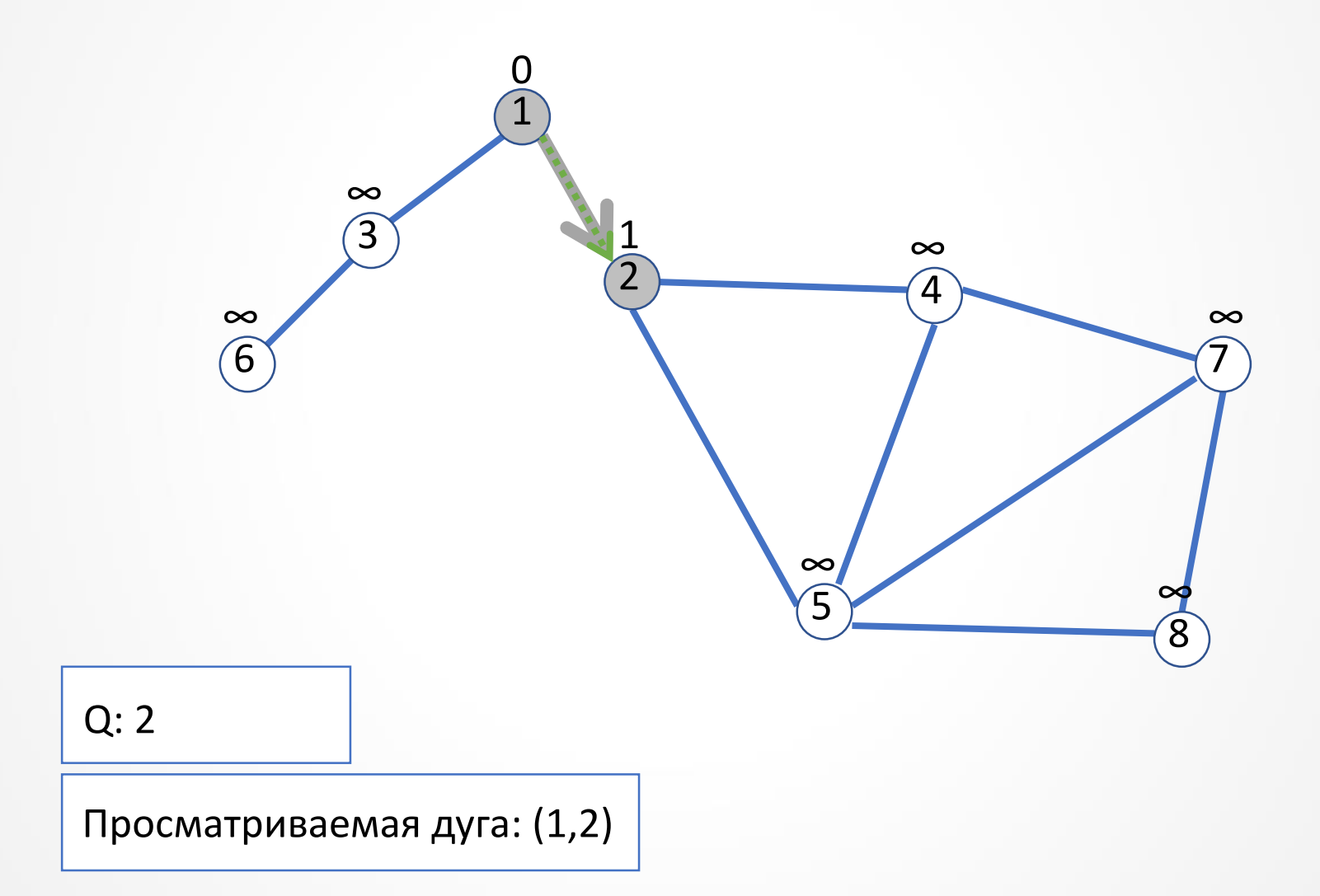

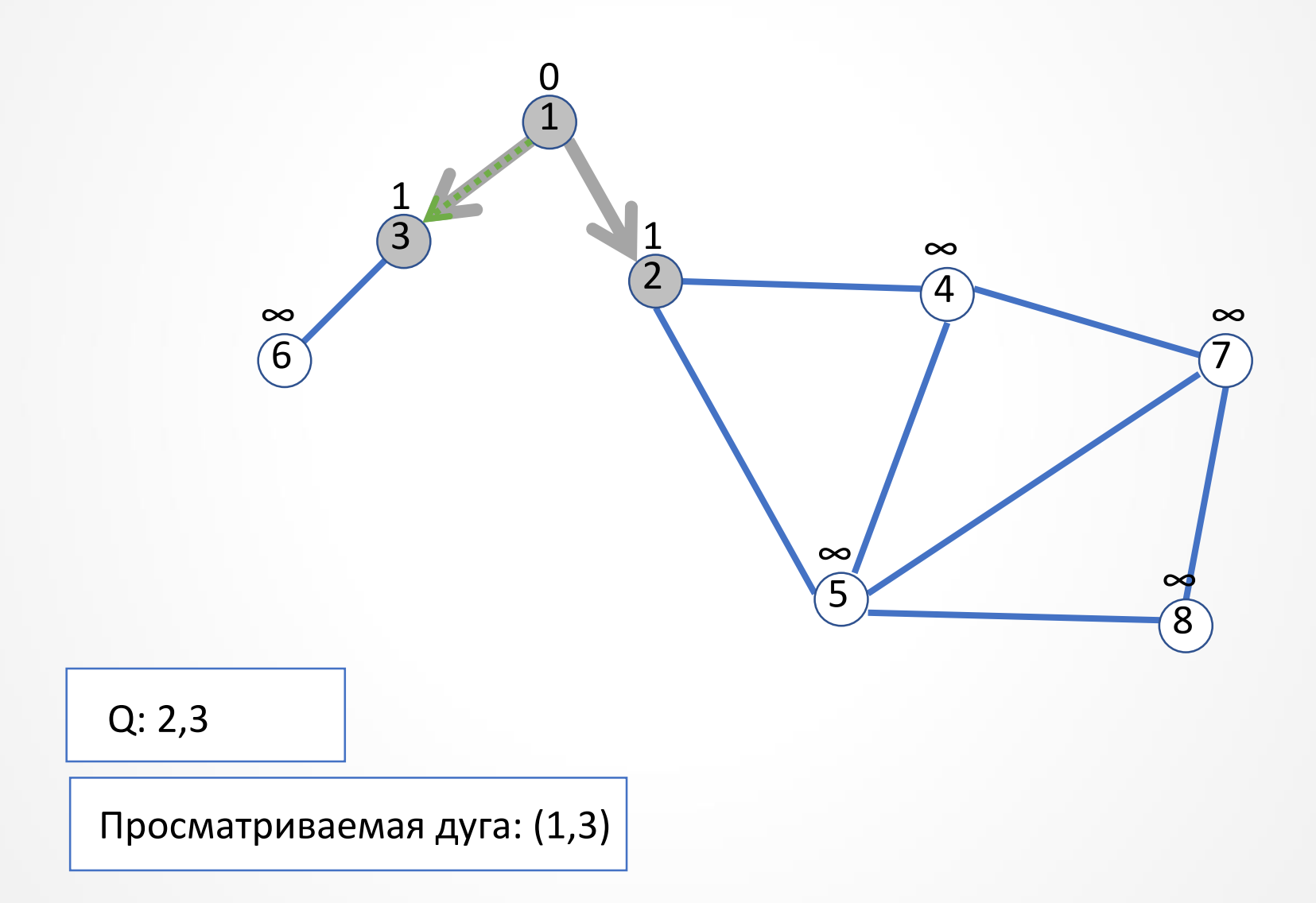

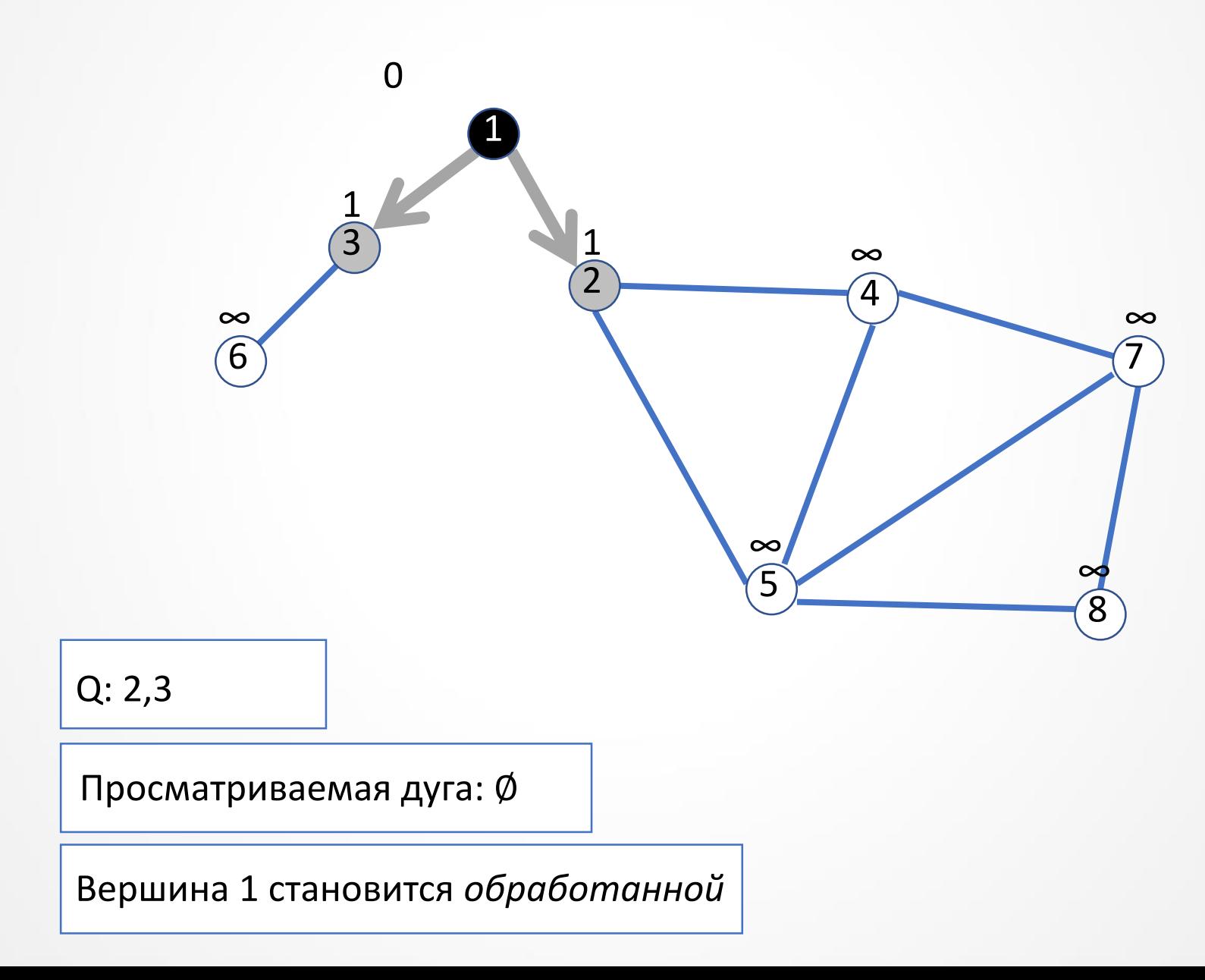

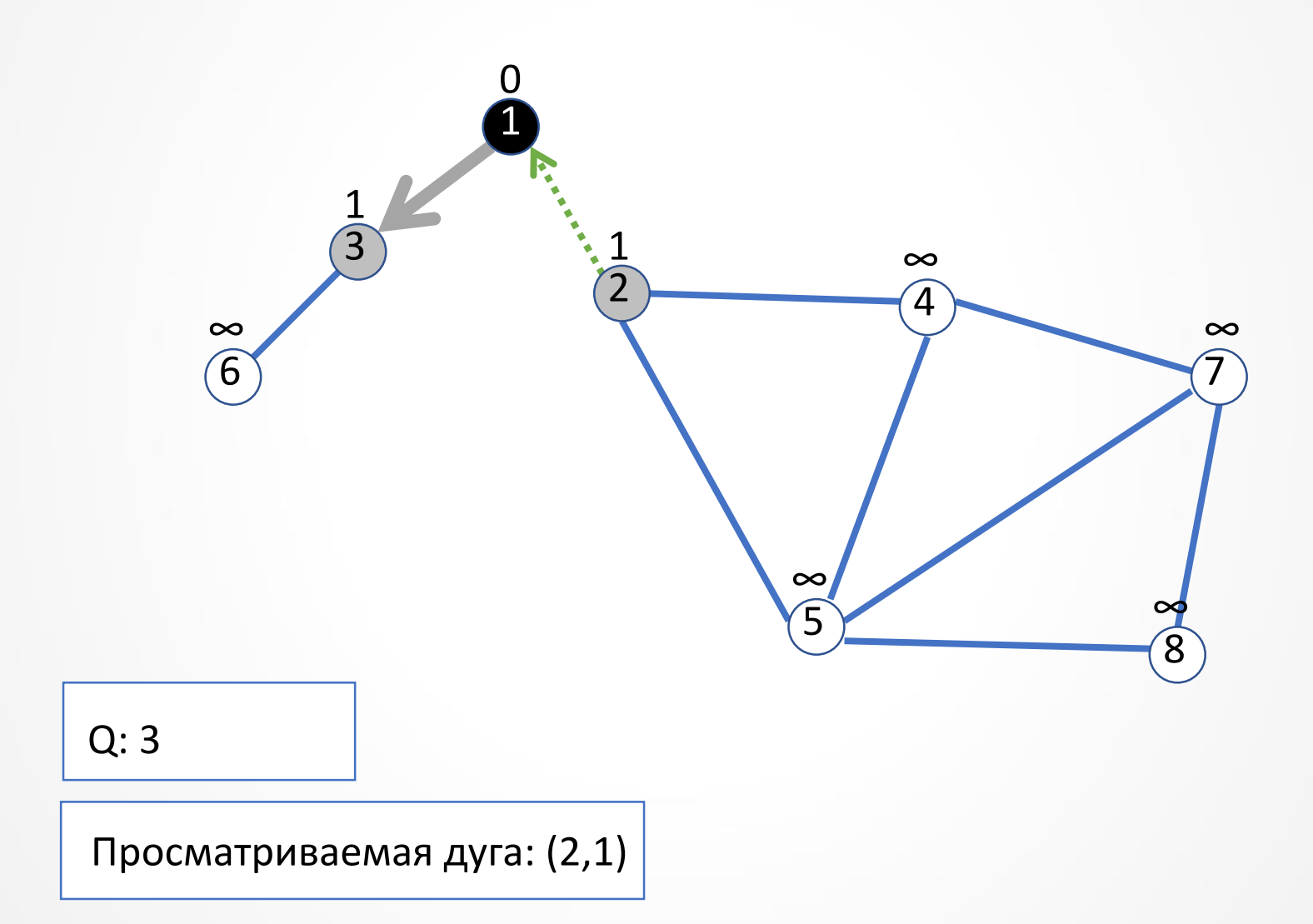

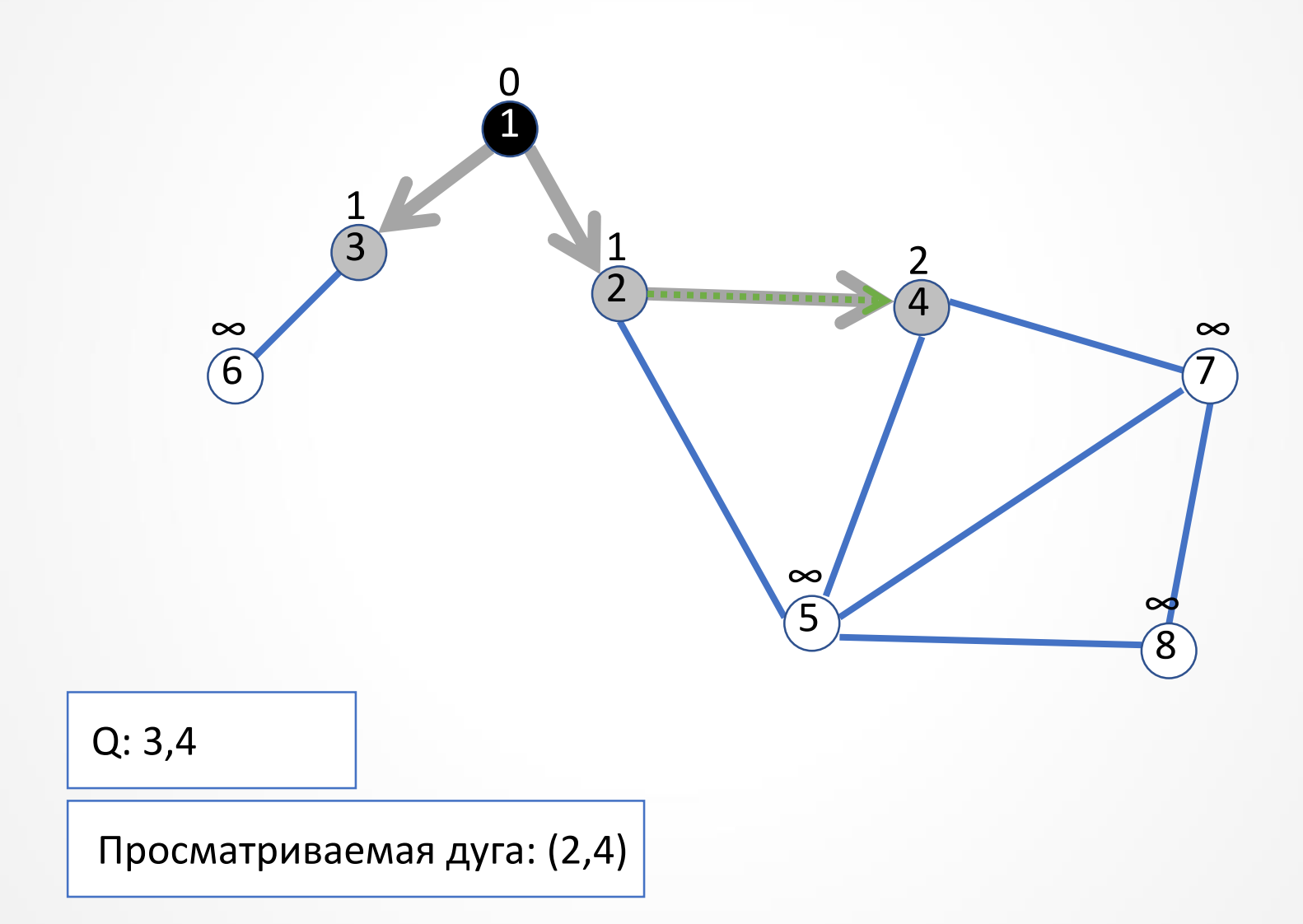

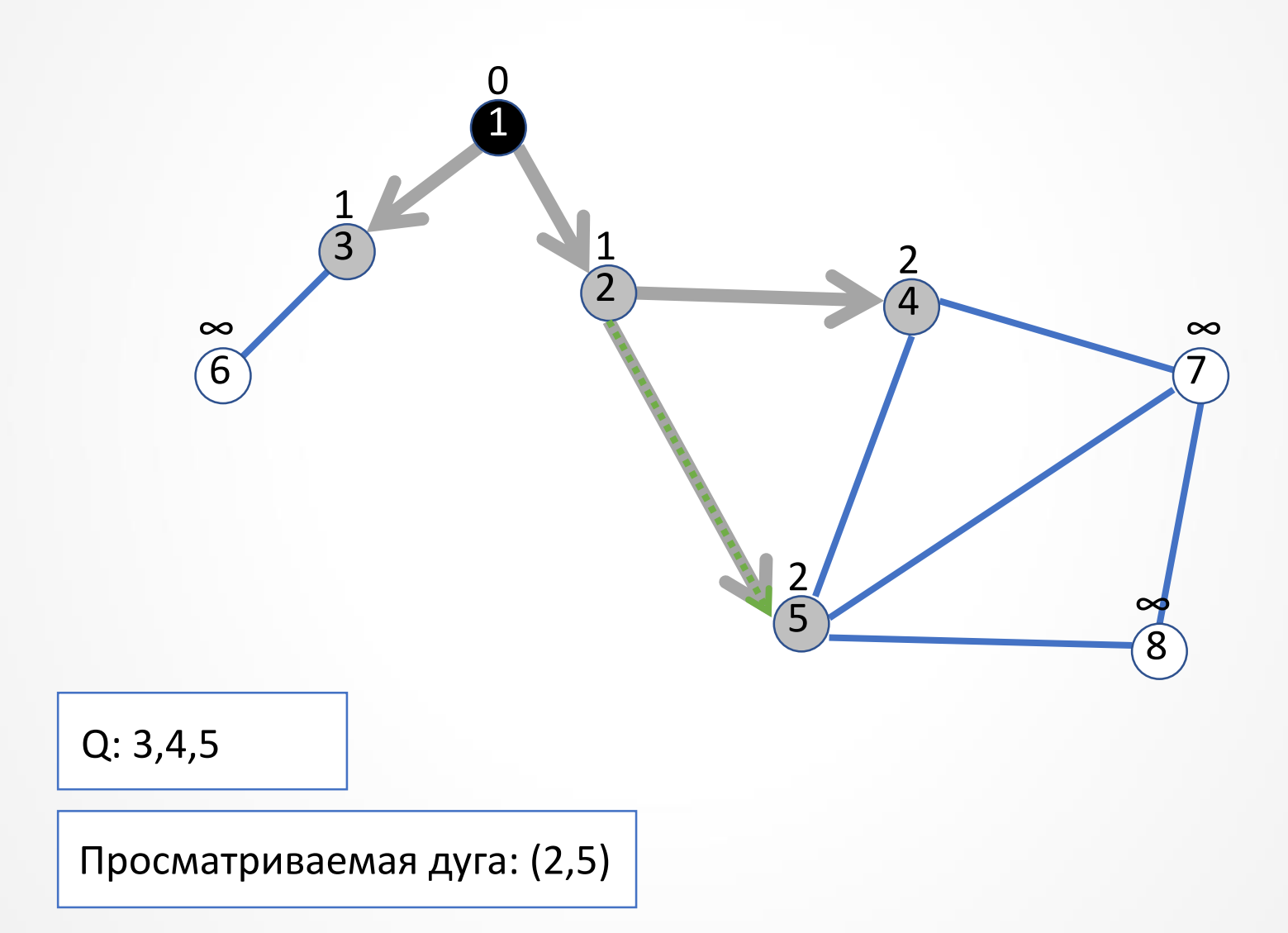

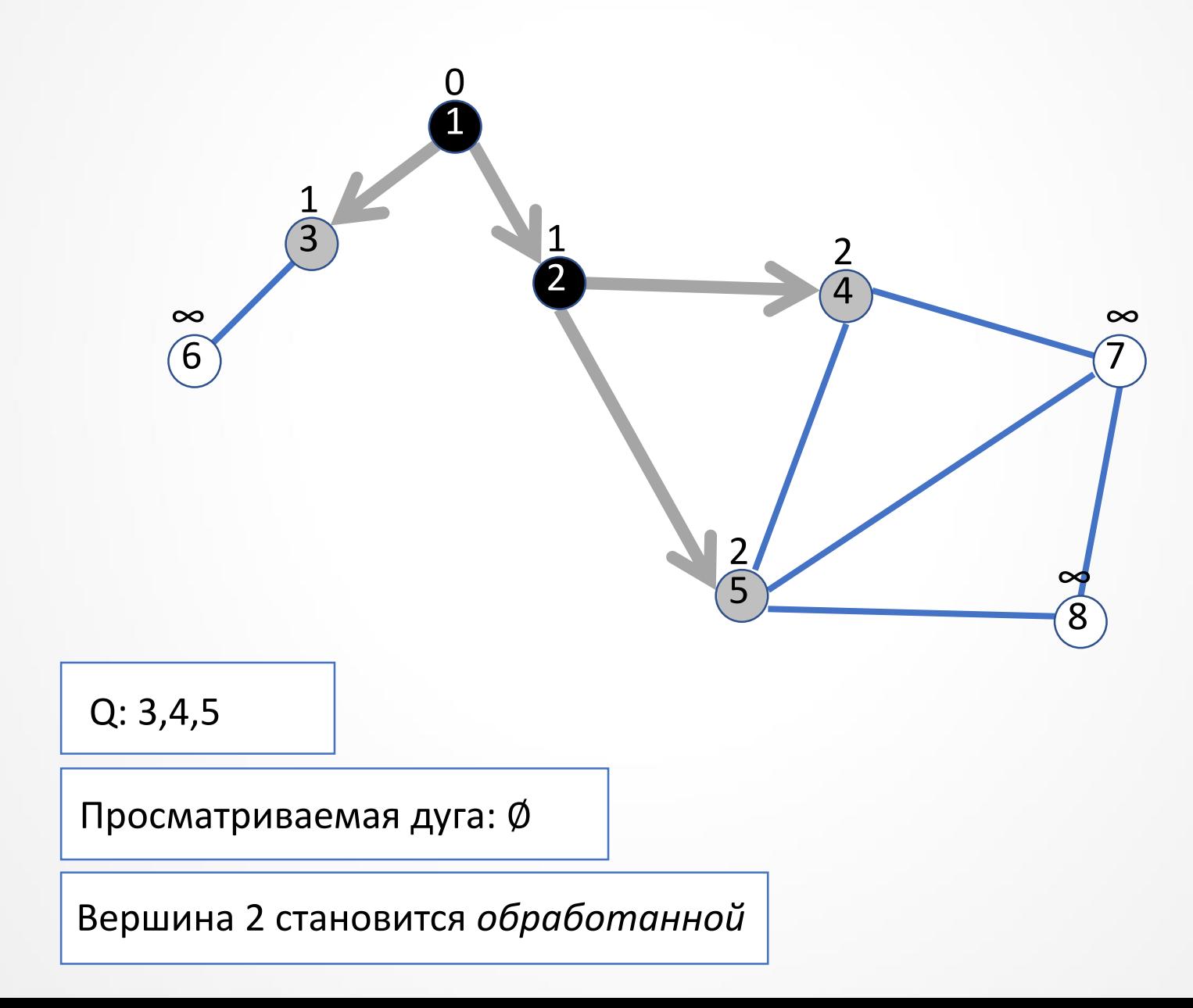

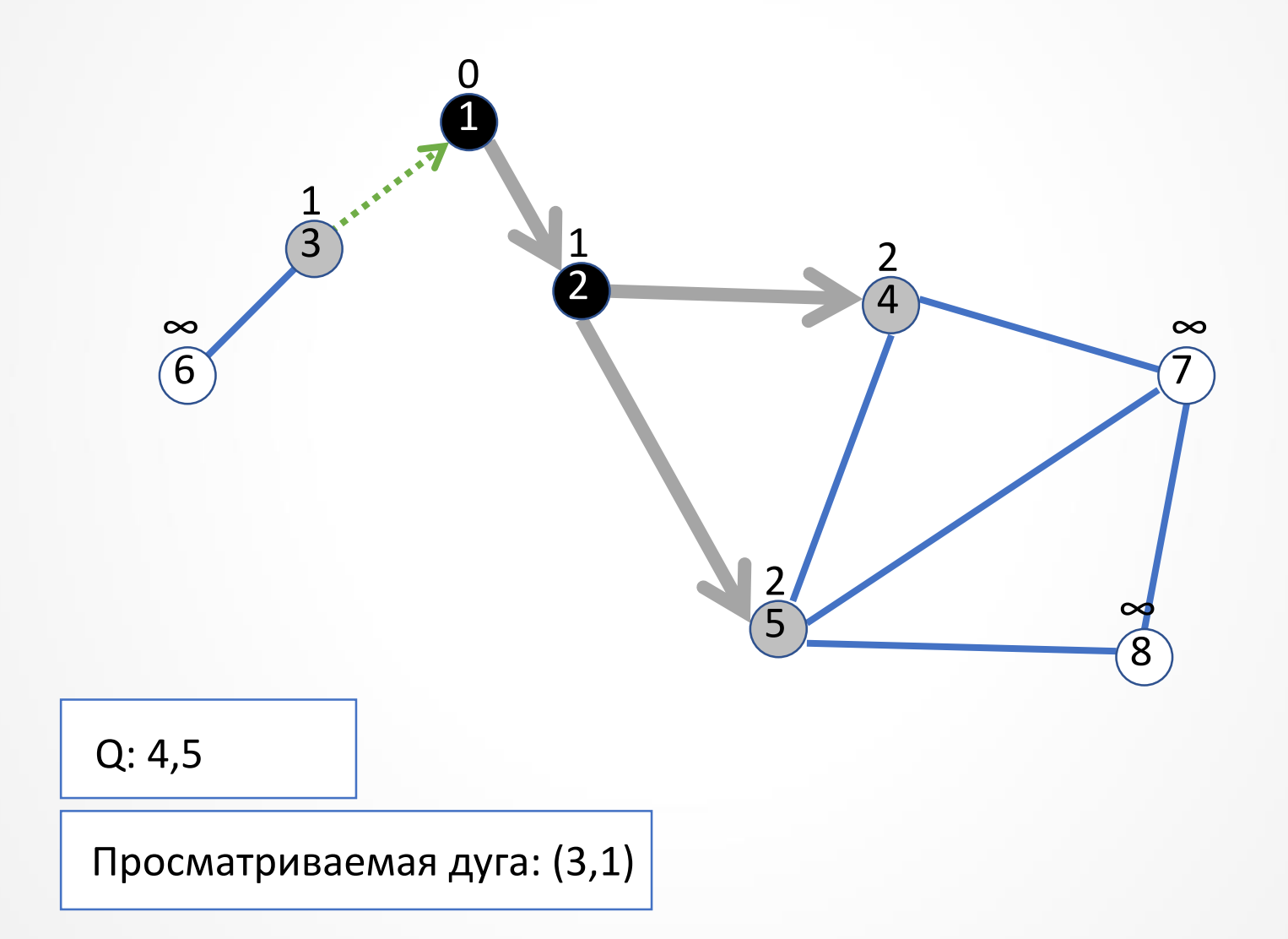

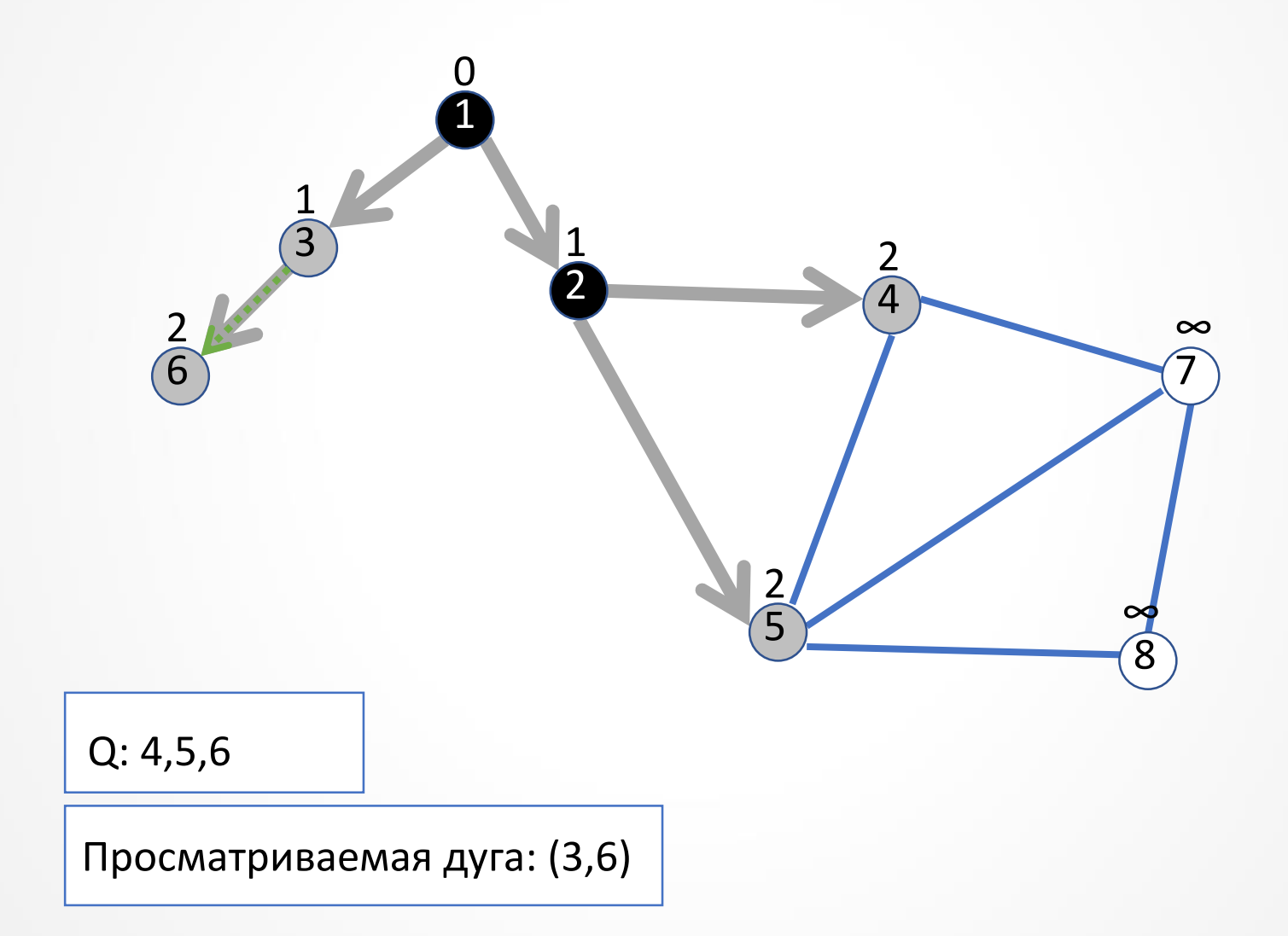

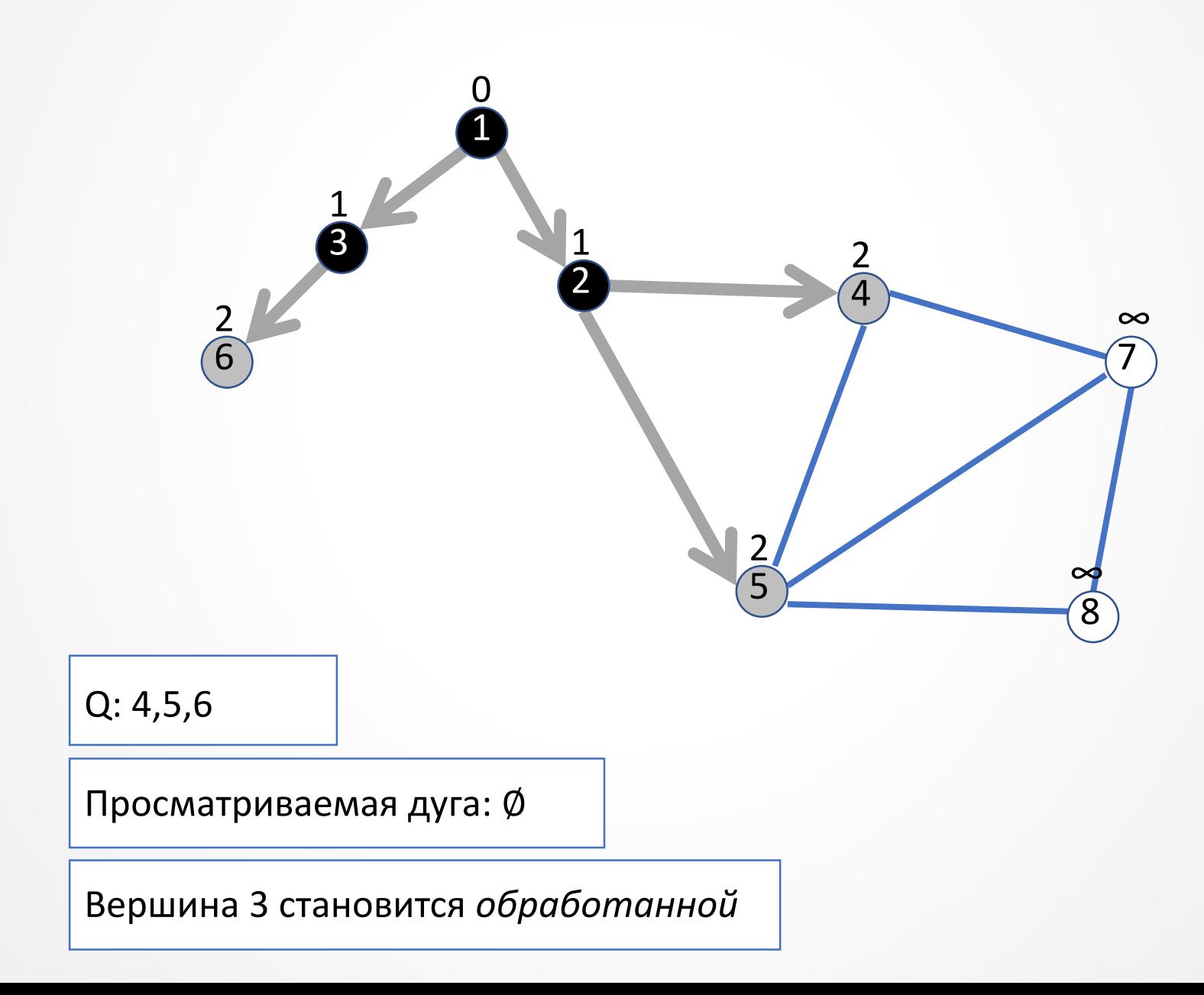

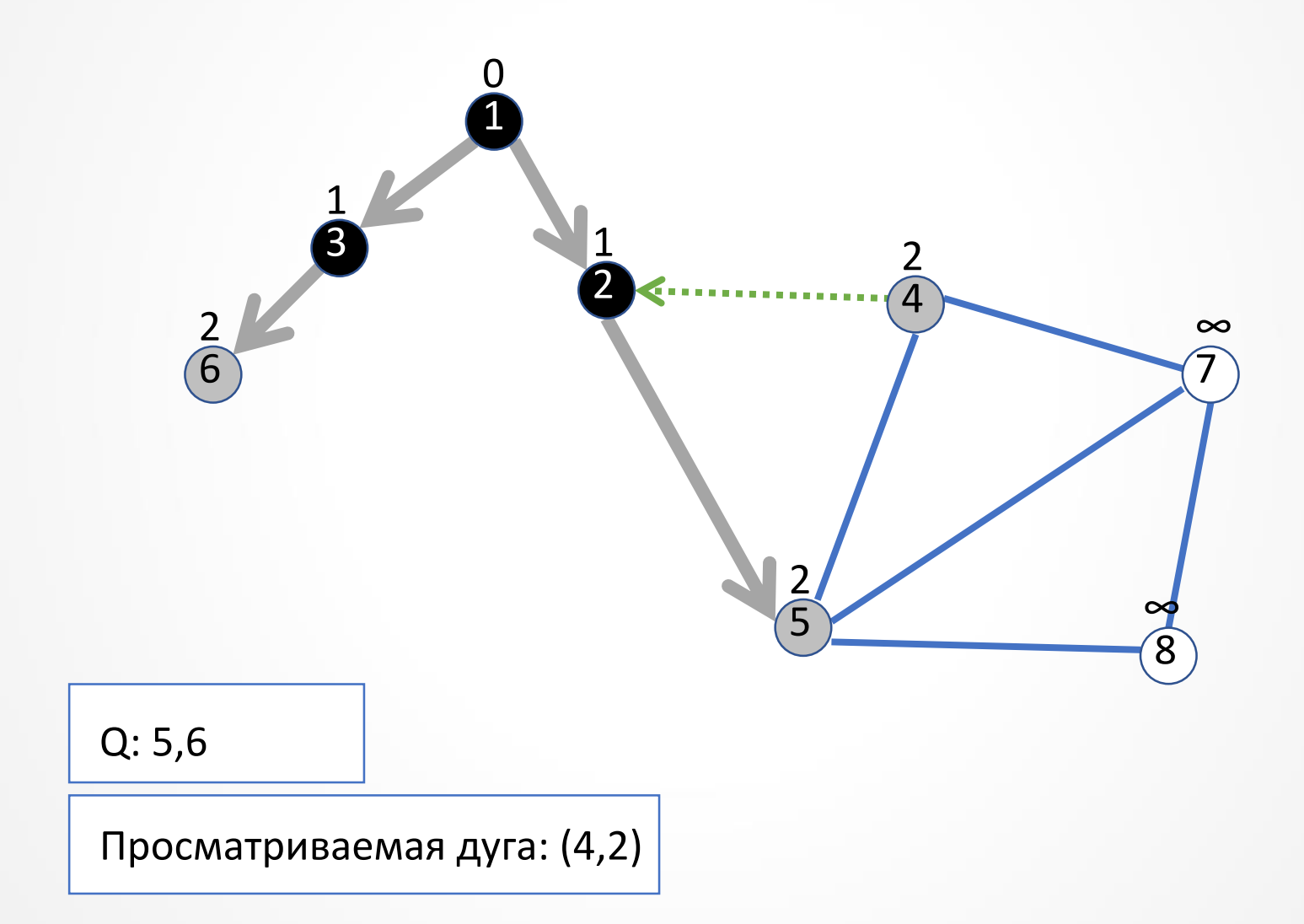

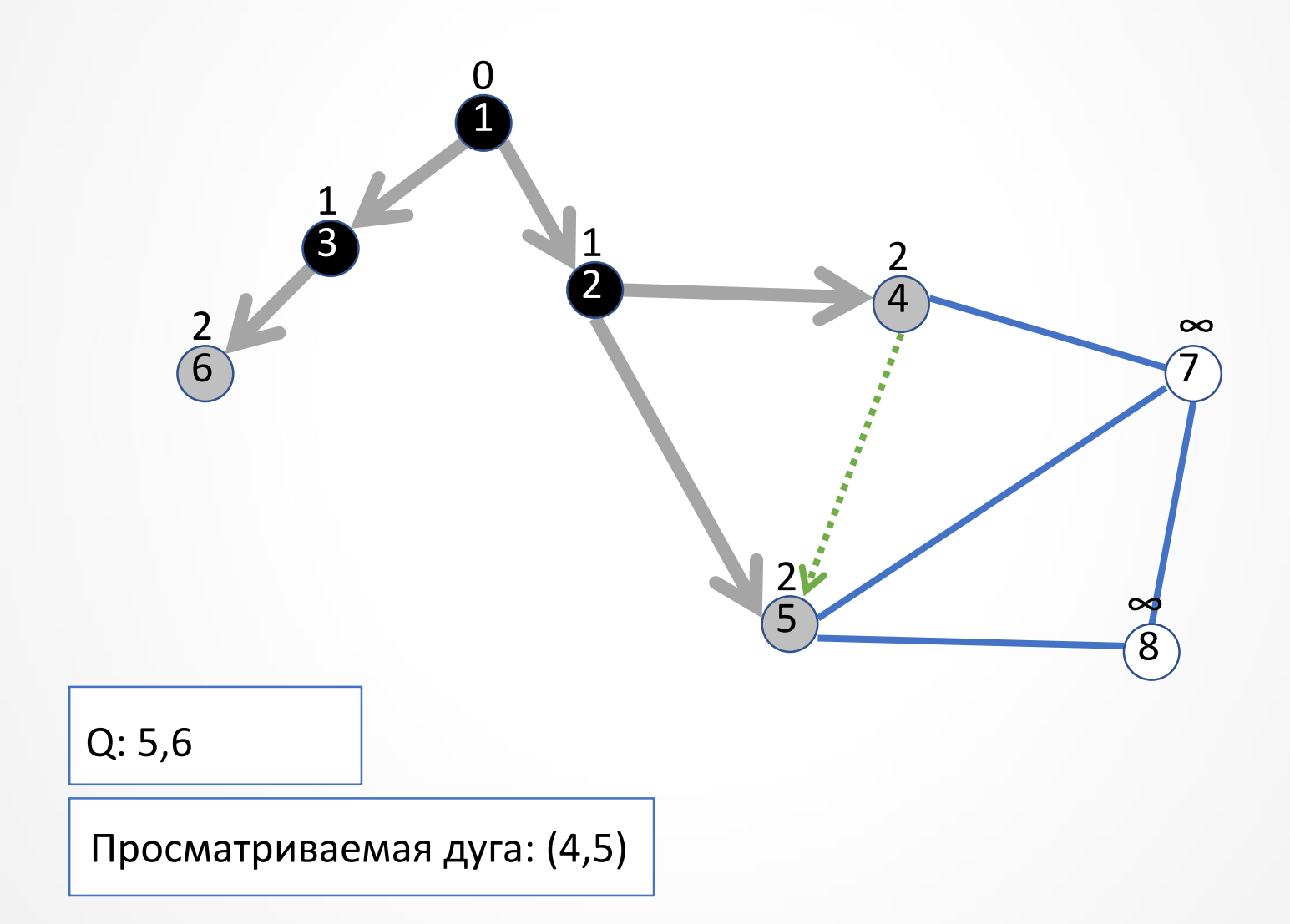

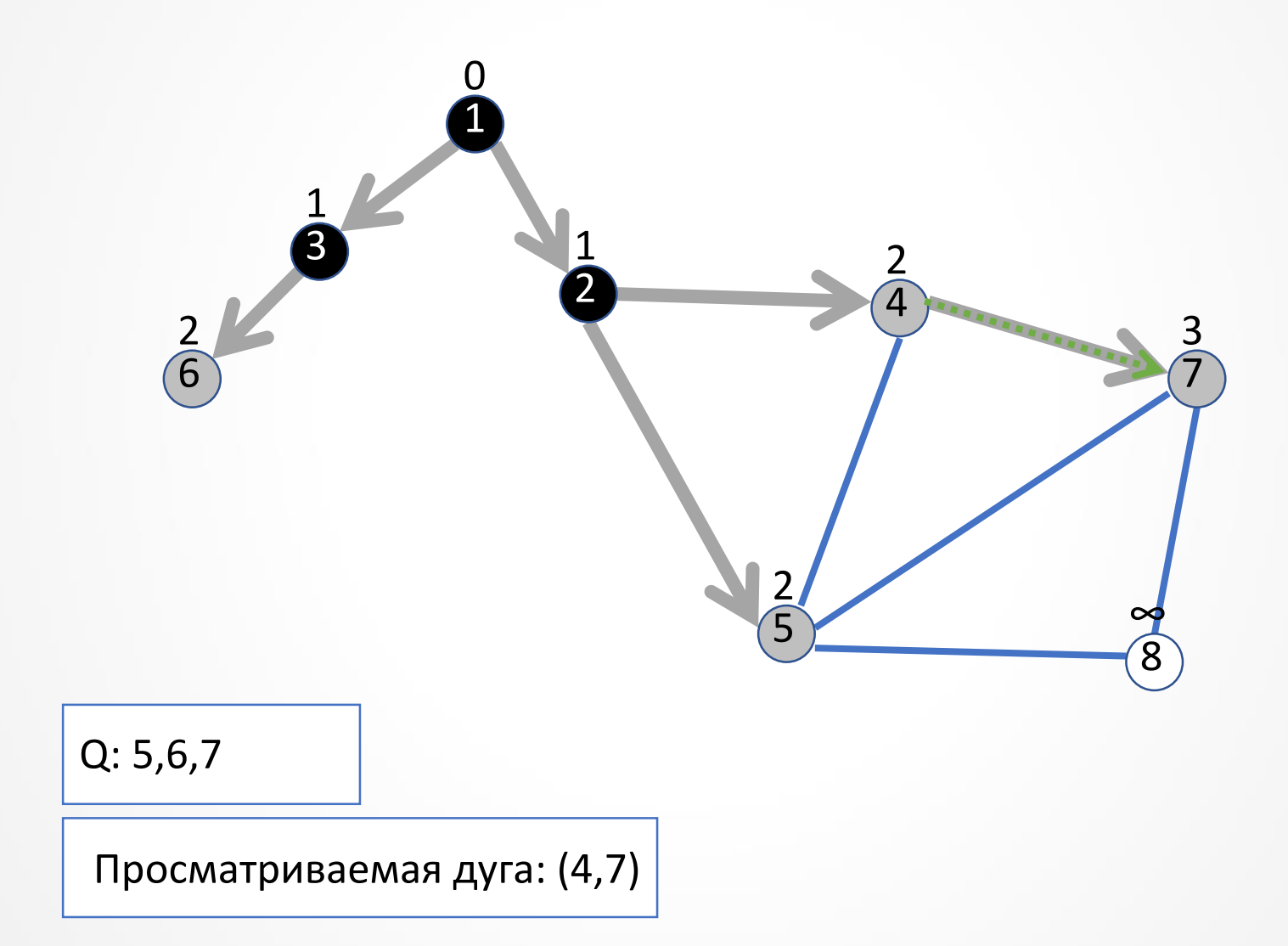

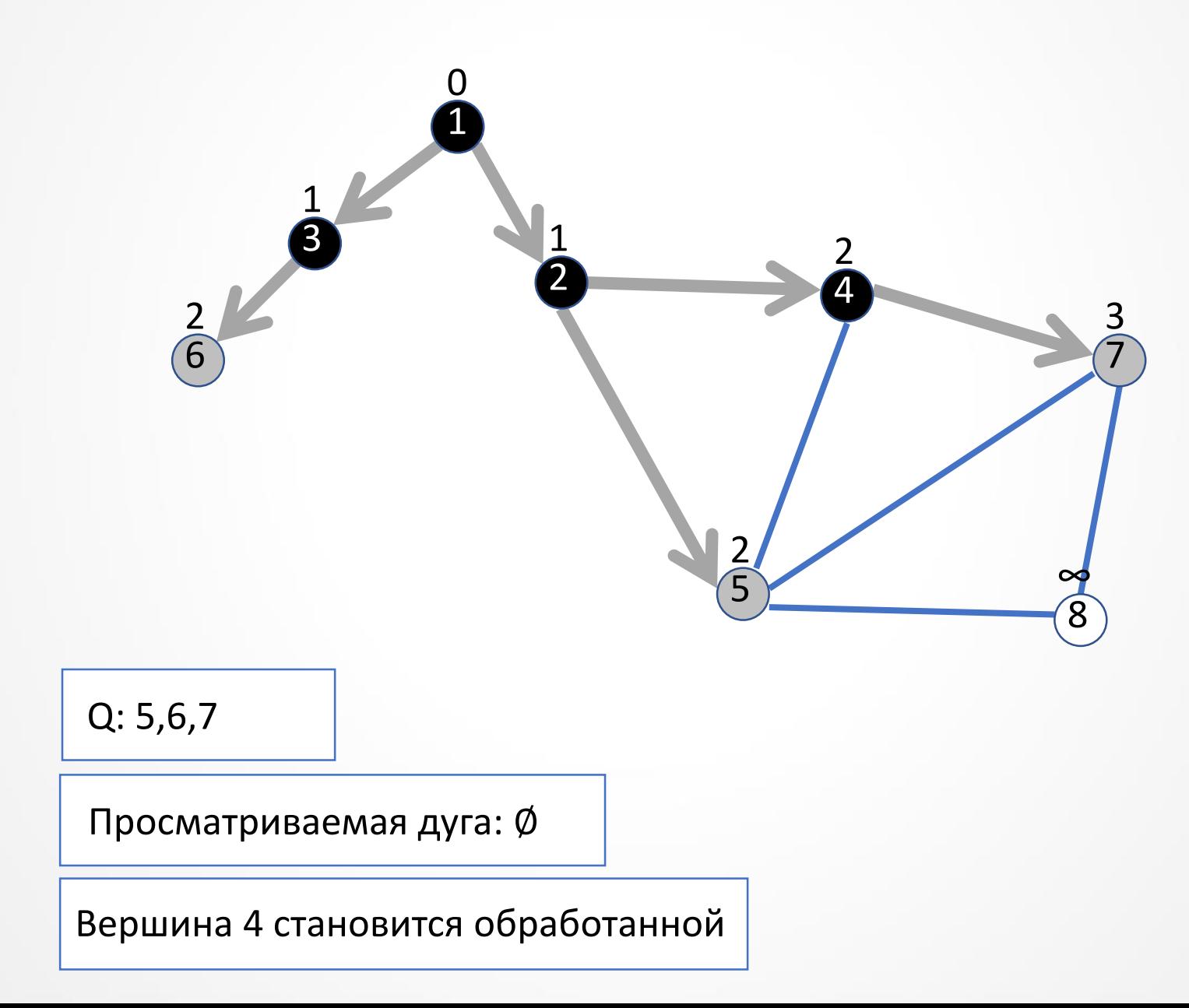

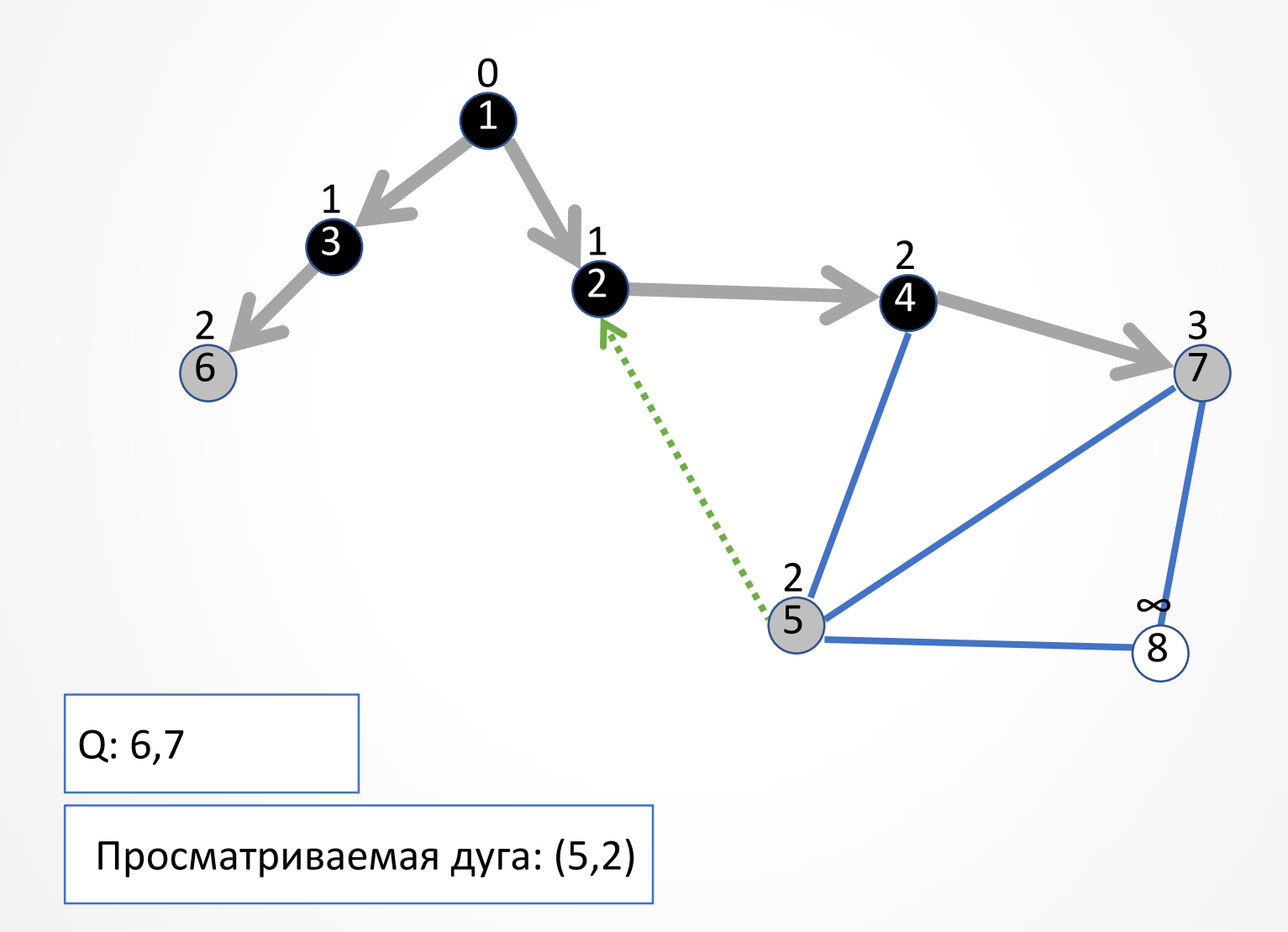

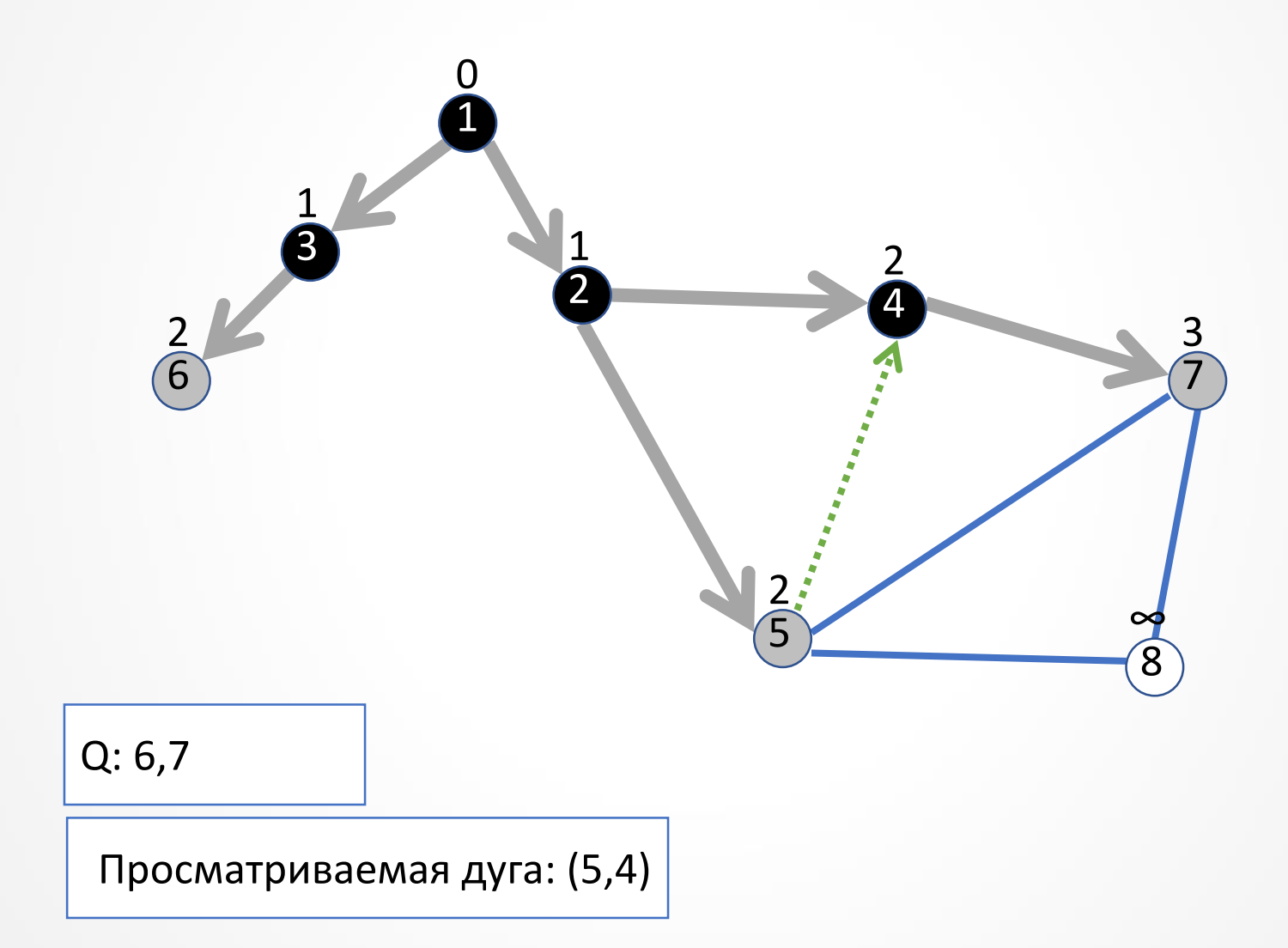

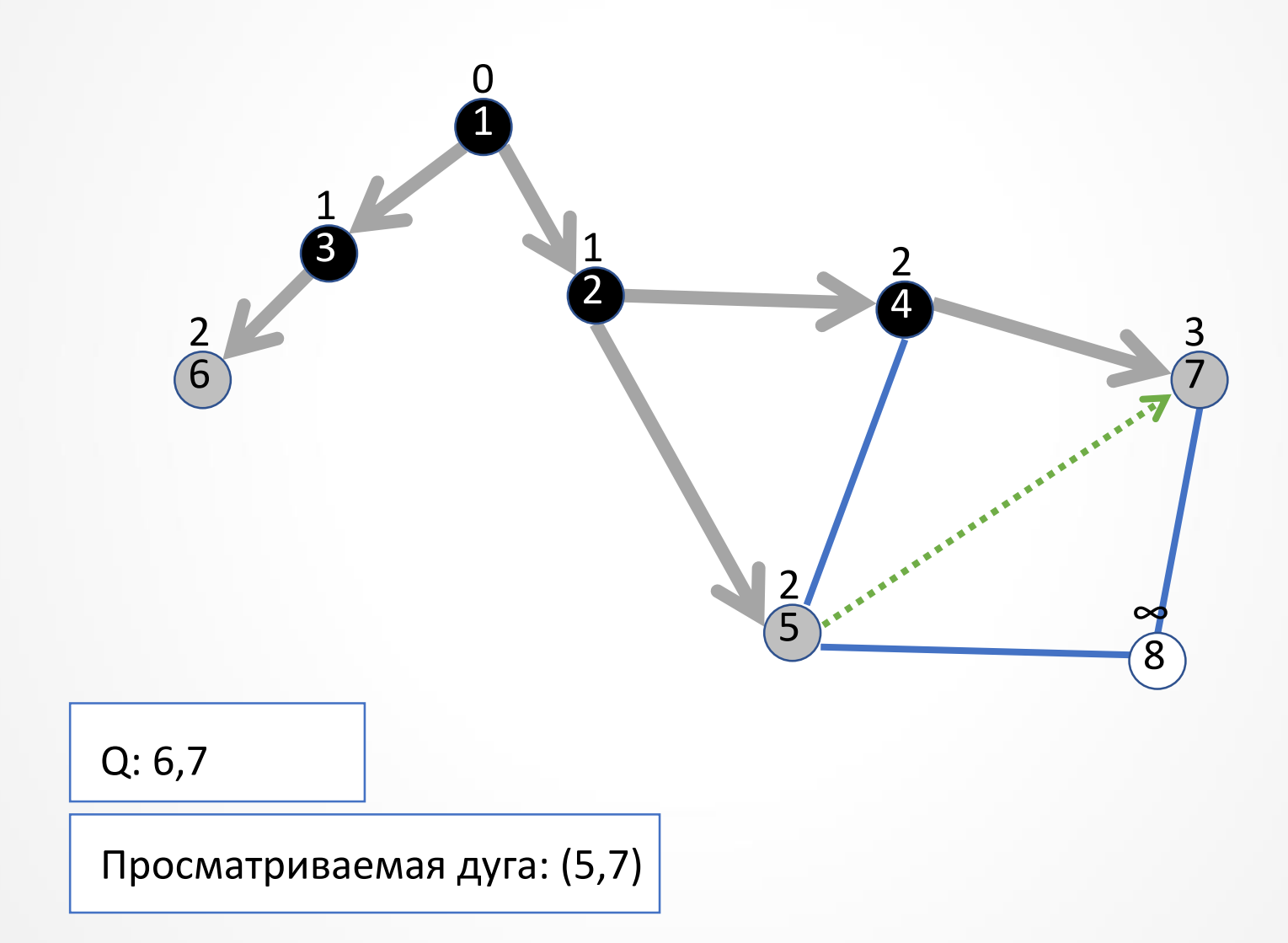

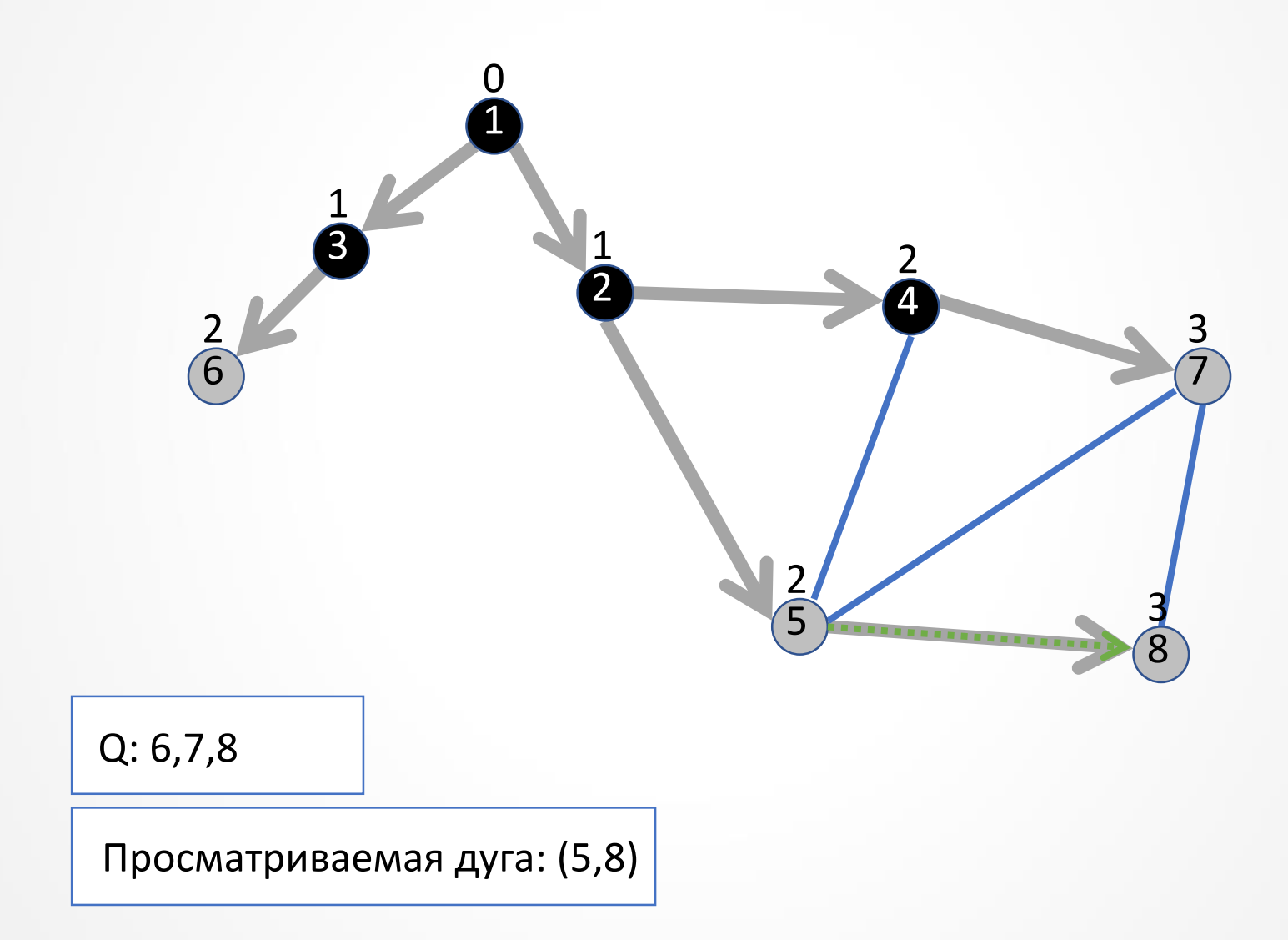

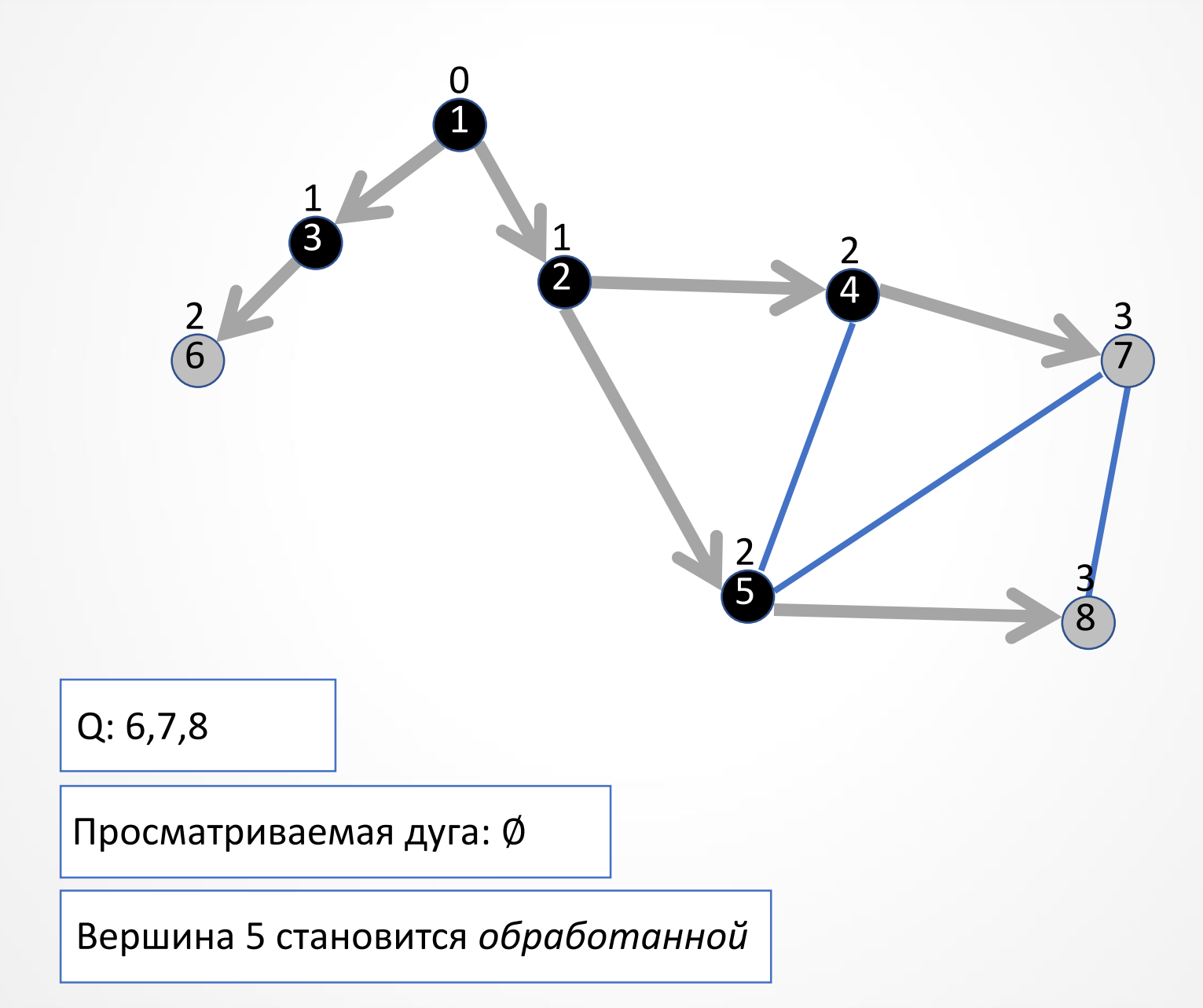

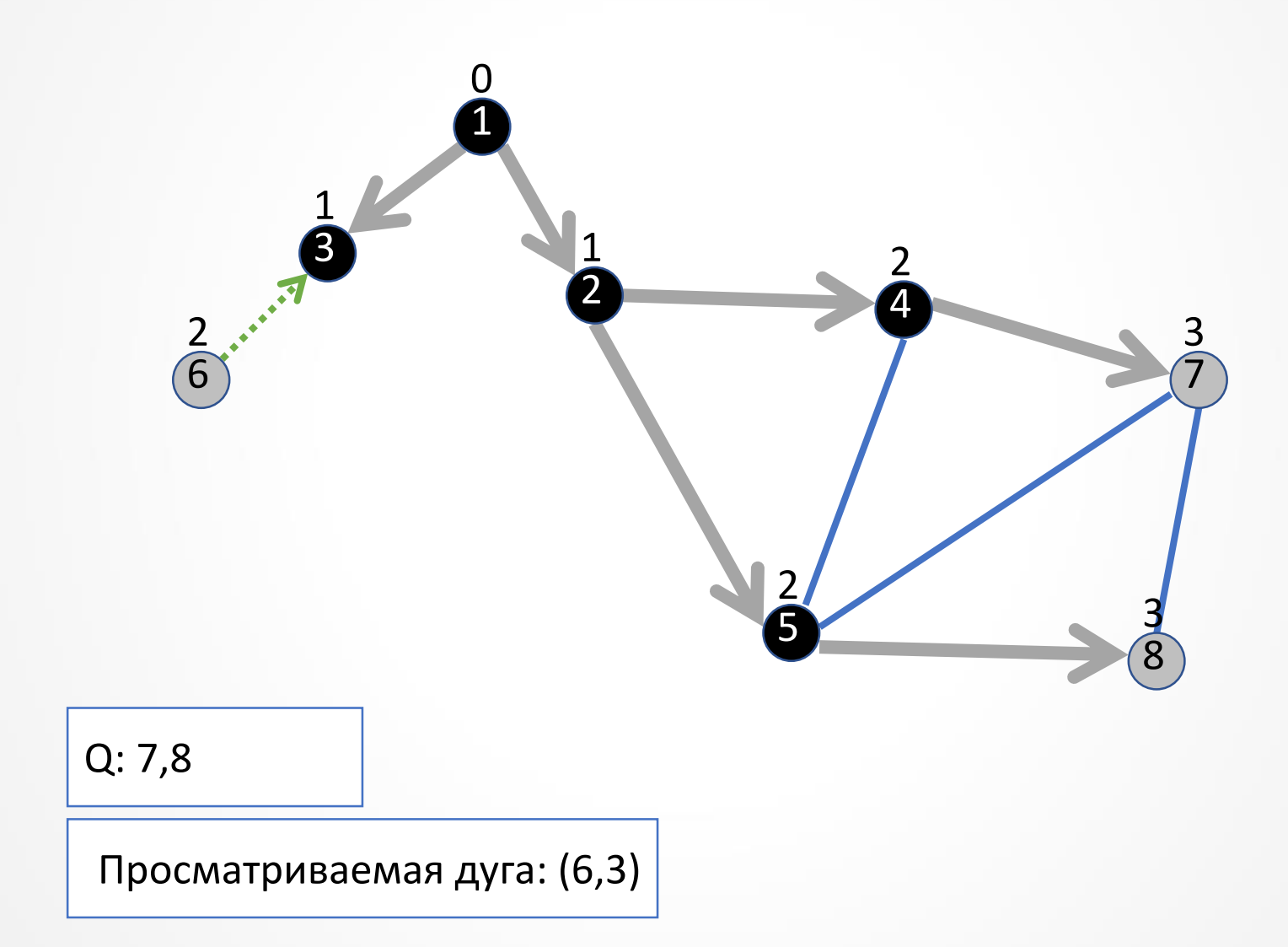

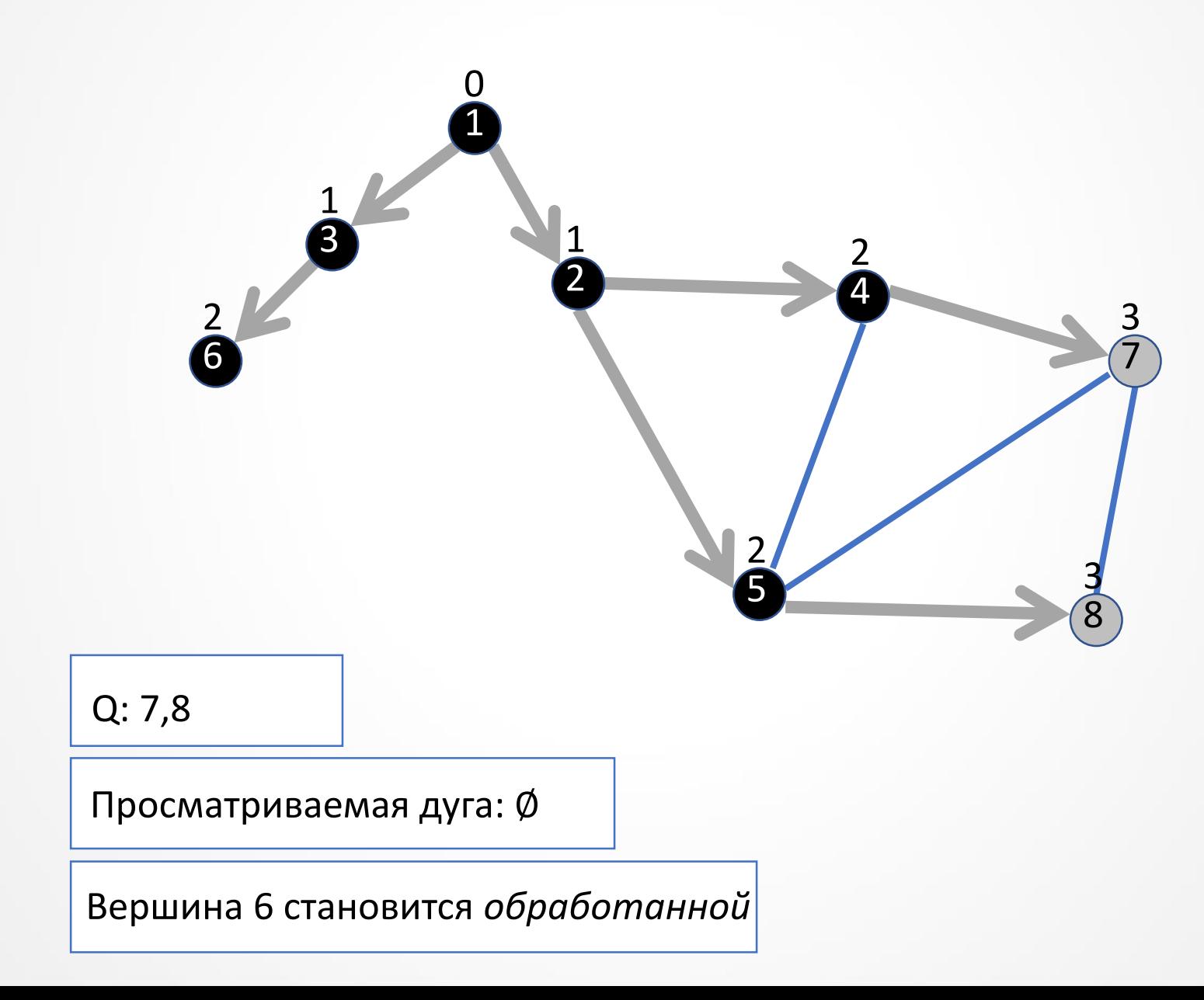

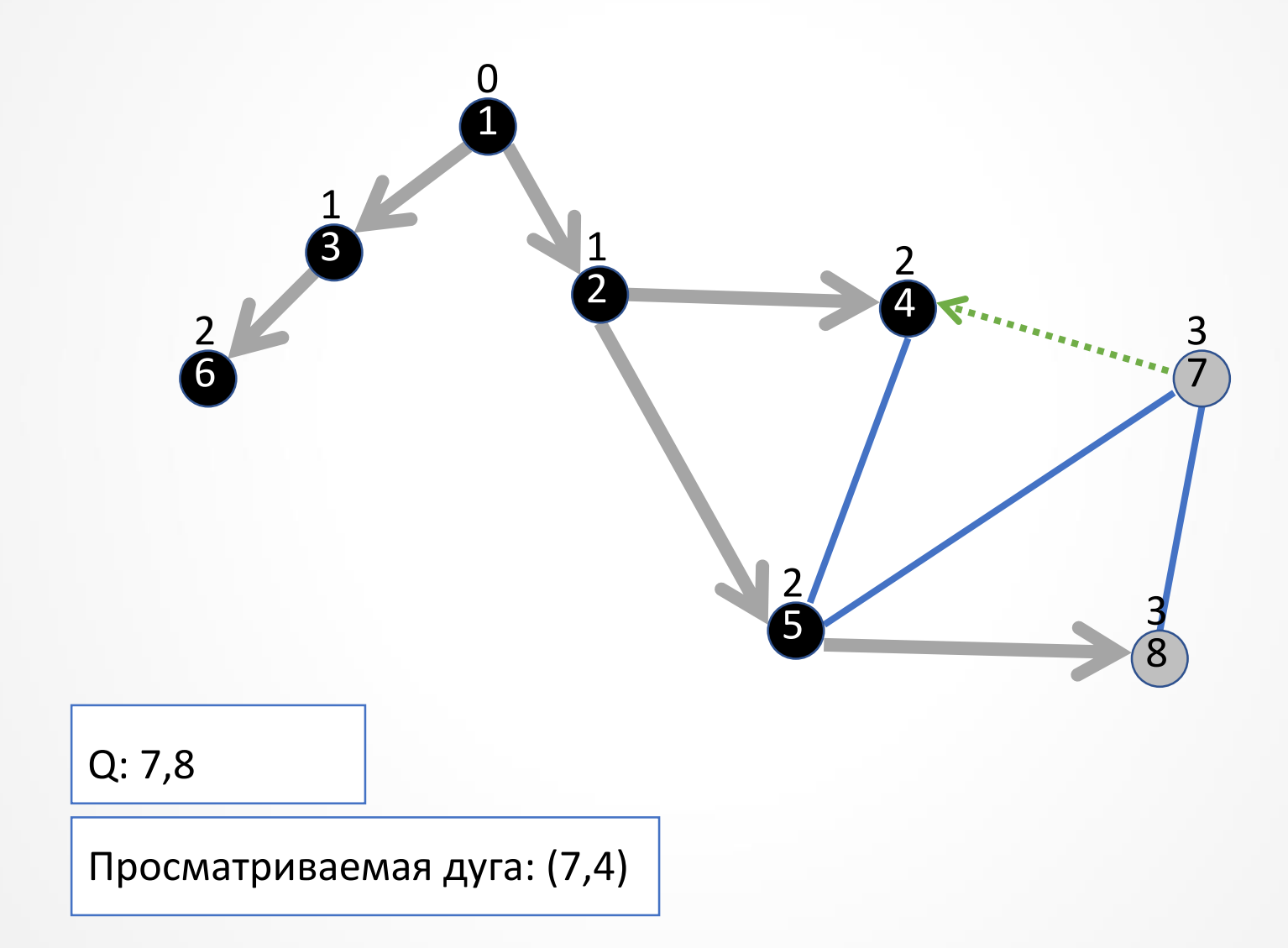

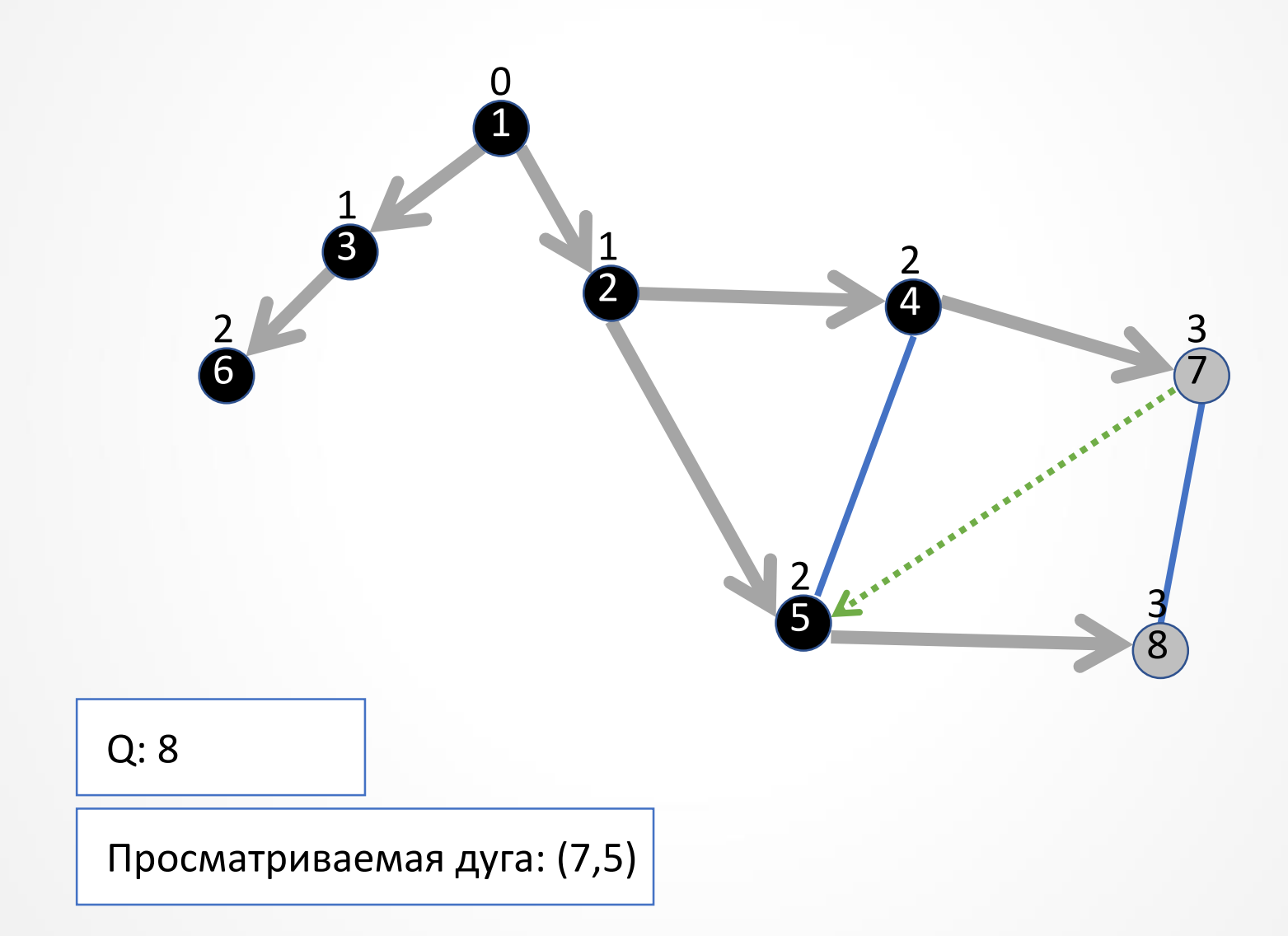

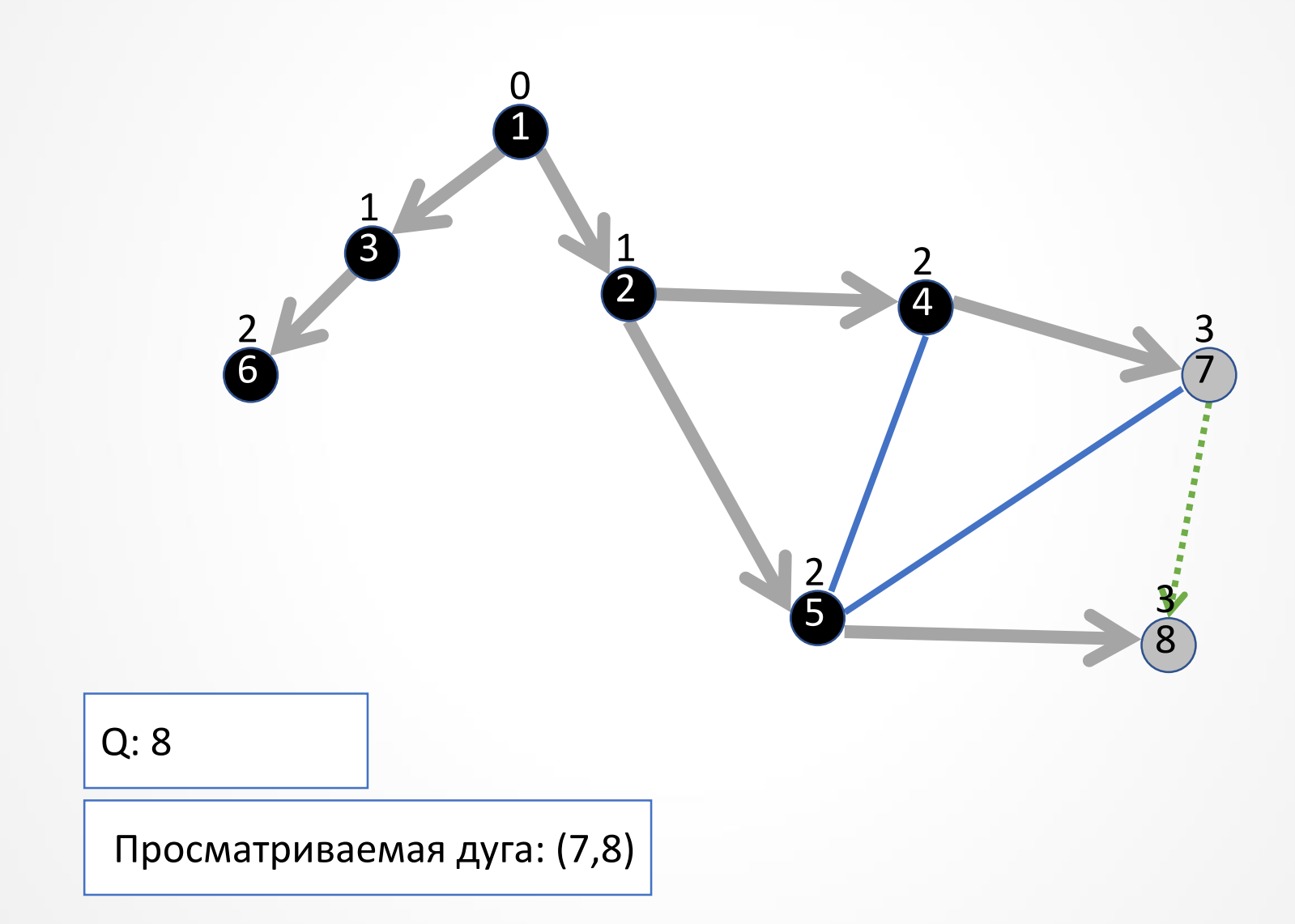

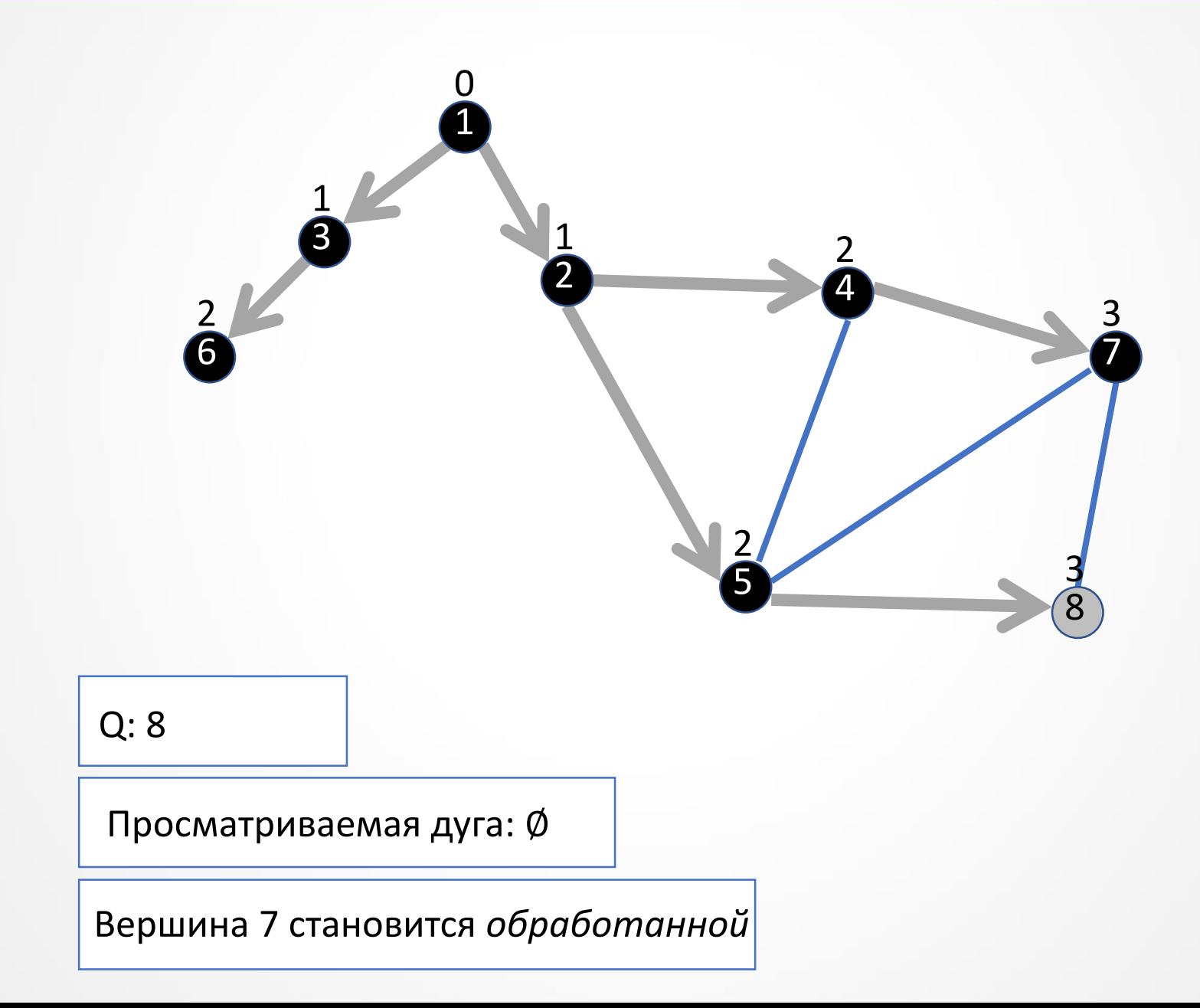

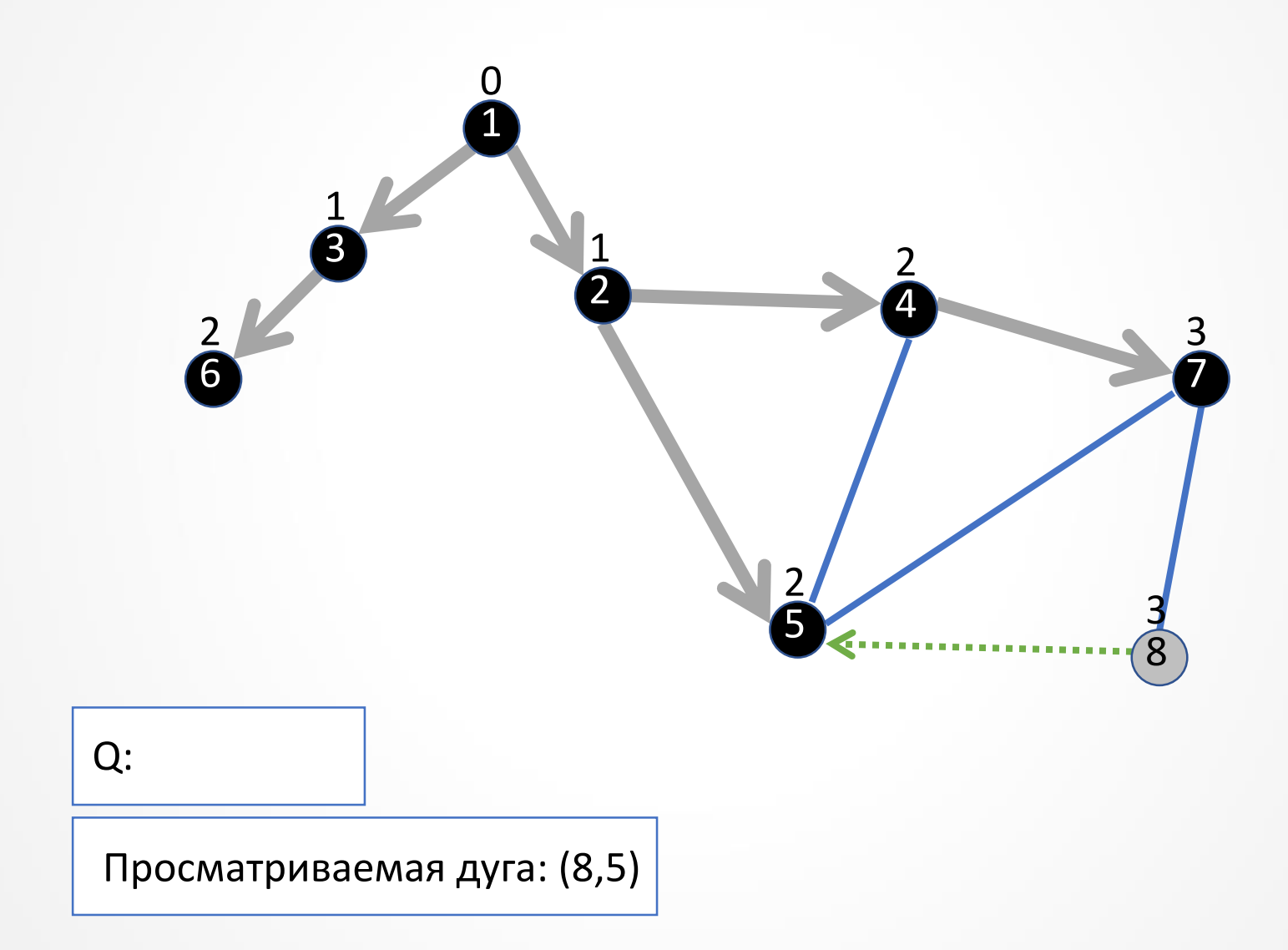

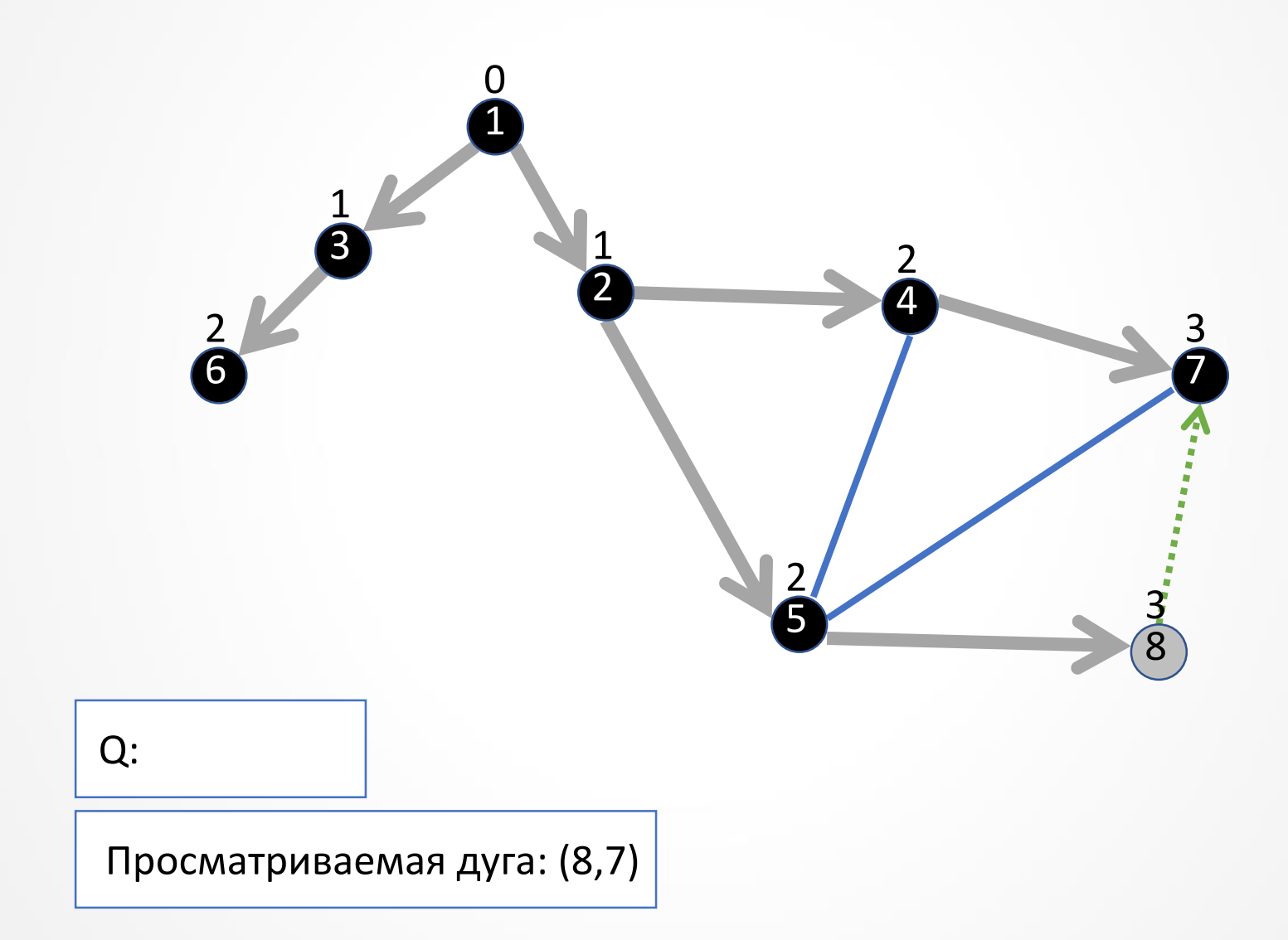

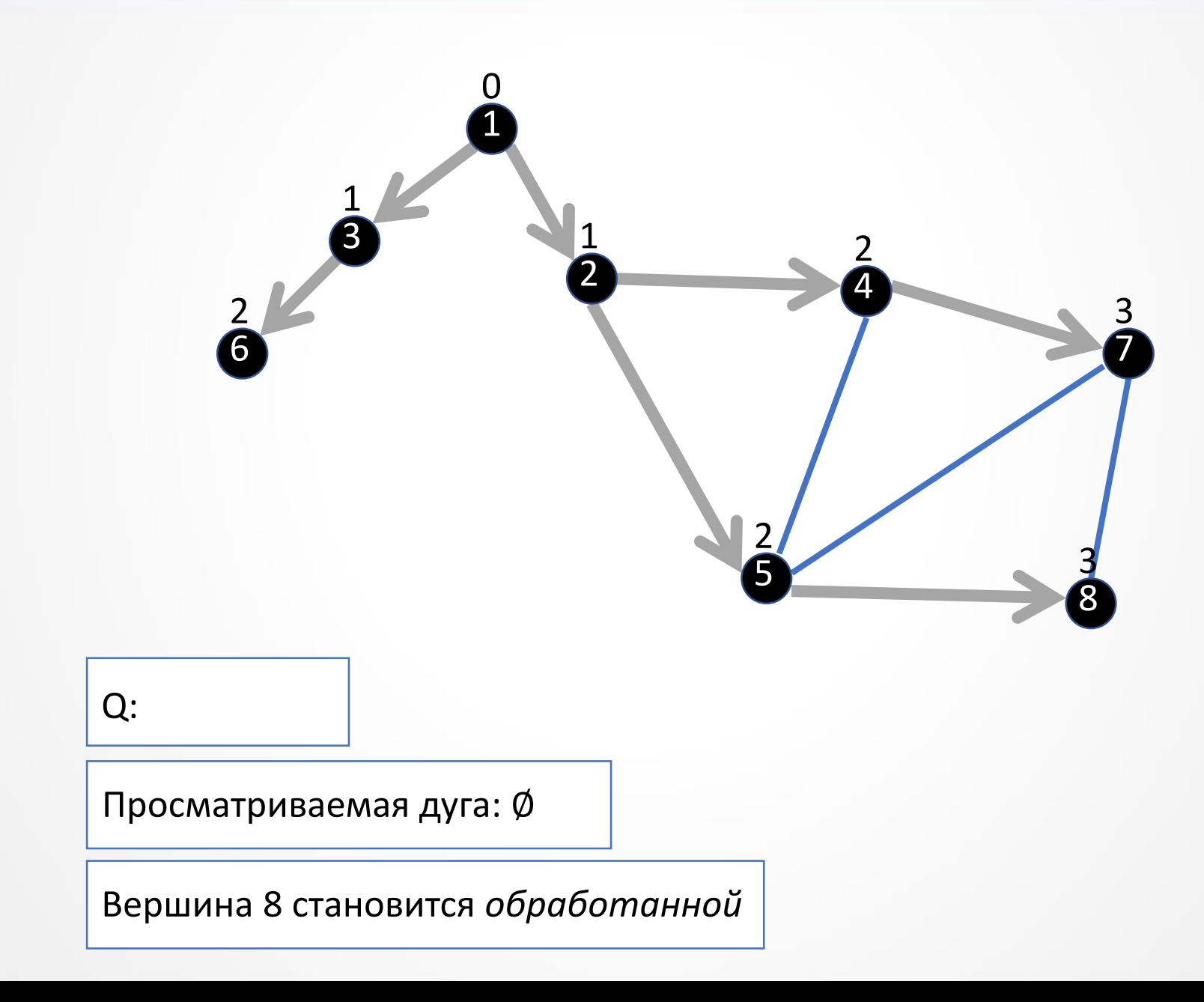

#### Алгоритм обхода в ширину

- Для обхода графа в ширину нужны две базовых структуры данных:
	- Для учёта статуса вершины массив State[].
	- Для учёта порядка вершин, которые уже отобраны для посещения, но ещё не посещены – очередь Queue.
- Для сохранения дополнительной информации, необходимой для решения некоторых задач: сохранение предков вершин в массиве Pred[].

#### Алгоритм обхода в ширину

#### BFS(G) For each  $v \in V$ : State[v] := 'unvisited';  $Pred[v] := NULL;$ Queue.Empty();

For each  $v \in V$ : If State[v] = 'unvisited' BFS Visit(v);

#### Алгоритм обхода в ширину

#### BFS\_Visit(s) Queue.Enqueue(s); While (!Queue.IsEmpty())  $v =$  Queue. Dequeue () ; For each *u* in Adj(*v*) If State[u] = 'unvisited' State[u] := 'visited';  $Pred[u] := v;$ Queue.Enqueue(u); State[v] := 'processed';

#### Применение обхода в ширину

- Поиск компонент связности
- Поиск кратчайших путей на невзвешенных графах
- Обнаружение циклов

#### Поиск компонент связности

Идея алгоритма: все вершины, которые алгоритм проходит в рамках одного вызова BFS\_Visit, относятся к одной компоненте связности.

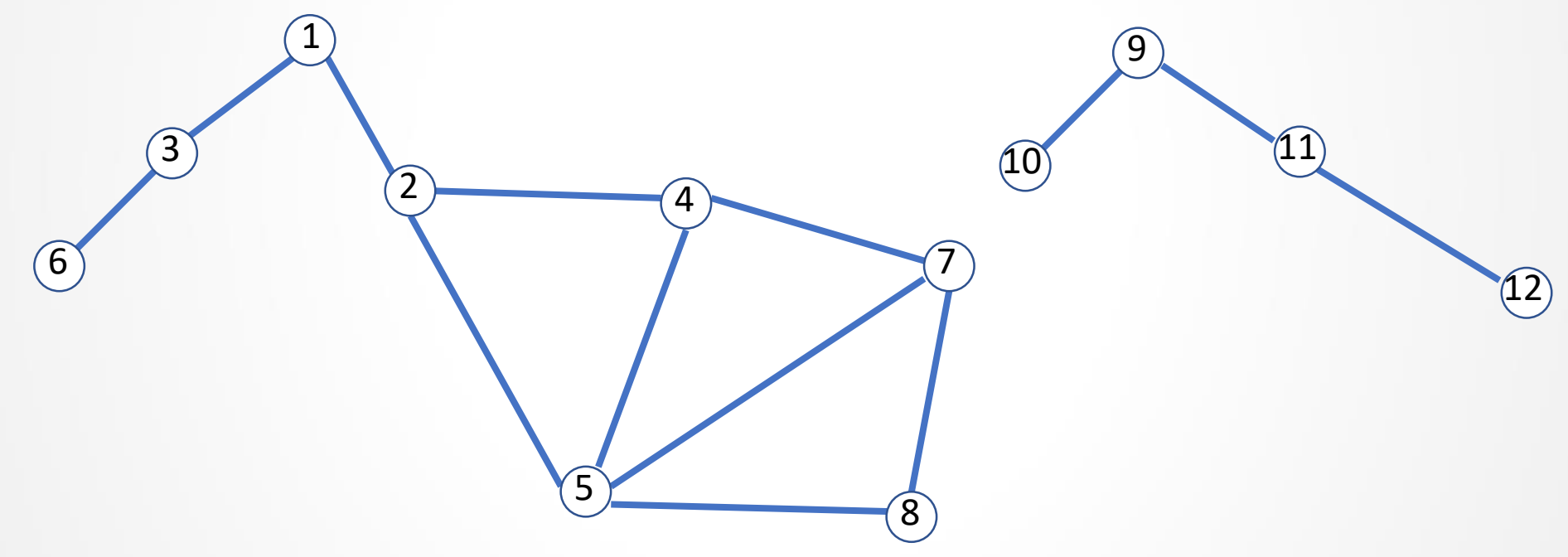

Если граф *связен*, то в рамках одного вызова мы обойдём *все* вершины графа.

#### Поиск компонент связности

```
BFS(G)
For each v \in V:
  State[v] := 'unvisited';
  Pred[v] := NULL;Component[v] := 0;
Queue.Empty();
CurComp = 0;For each \nu \in V:
  If State[v] = 'unvisited'
       CurComp ++;
       BFS Visit(v, CurComp);
```
#### Поиск компонент связности

BFS Visit(s, CurComp) Queue.Enqueue(s); While (!Queue.IsEmpty())  $v =$  Queue. Dequeue () ; For each *u* in Adj(*v*) If State[u] = 'unvisited' State[u]  $:=$  'visited';  $Pred[u] := v;$ Queue.Enqueue(u); State[v] := 'processed'; Component[v] := CurComp;

# Поиск кратчайших путей

Обход в ширину можно использовать для расчёта расстояний и поиска кратчайших путей на невзвешенном графе. Кратчайший путь из вершины *u* в вершину *v* – путь (цепь), состоящий из наименьшего количества рёбер.

Идея алгоритма: пусть s – вершина, с которой начался обход при вызове BFS\_Visit. Алгоритм BFS\_Visit обходит граф G «волнами», каждая волна формируется в рамках одного цикла

For each *u* in Adj(*v*)

Номер волны = расстоянию от s до заданной вершины. Сами пути можно восстановить по Pred.

#### Поиск кратчайших путей

#### BFS\_Visit(s)

```
For each v \in V \backslash \{s\}: Dist[v] := +∞;
Dist[s] := 0;Queue.Enqueue(s);
While (!Queue.IsEmpty())
   v = Queue. Dequeue () ;
   For each u in Adj(v)
         If State[u] = 'unvisited'
              State[u] := 'visited';
              Pred[u] := v;Dist[u] := Dist[v]+1;Queue.Enqueue(u);
   State[v] := 'processed';
```
# Поиск кратчайших путей

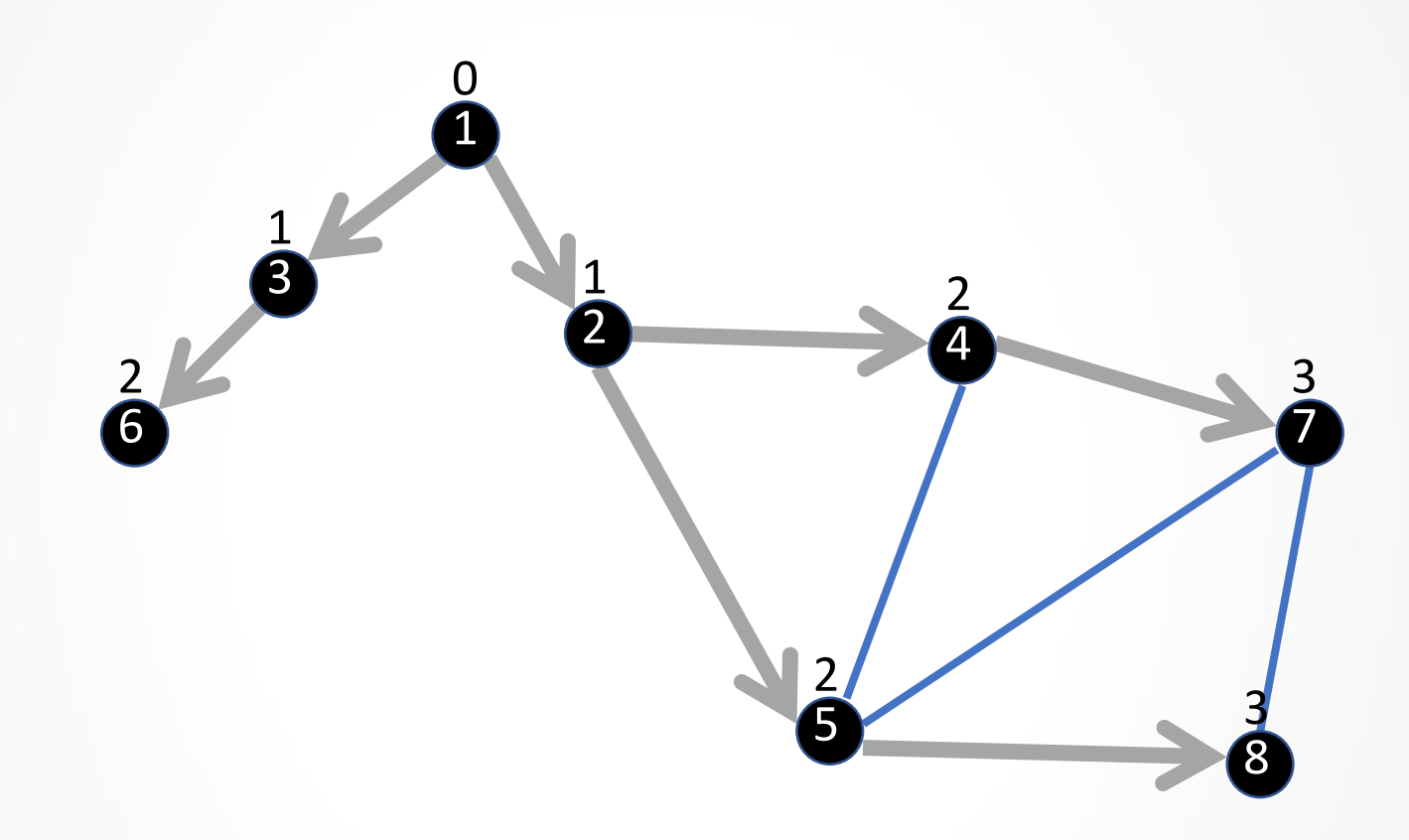

#### Обнаружение циклов

Идея алгоритма: если при анализе вершин, смежных с текущей вершиной

For each *u* in Adj(*v*)

Мы обнаруживаем, что смежная вершина (*u*) уже посещена или обработана и, в случае неориентированных графов, не является непосредственным предком, то мы обнаружили цикл.

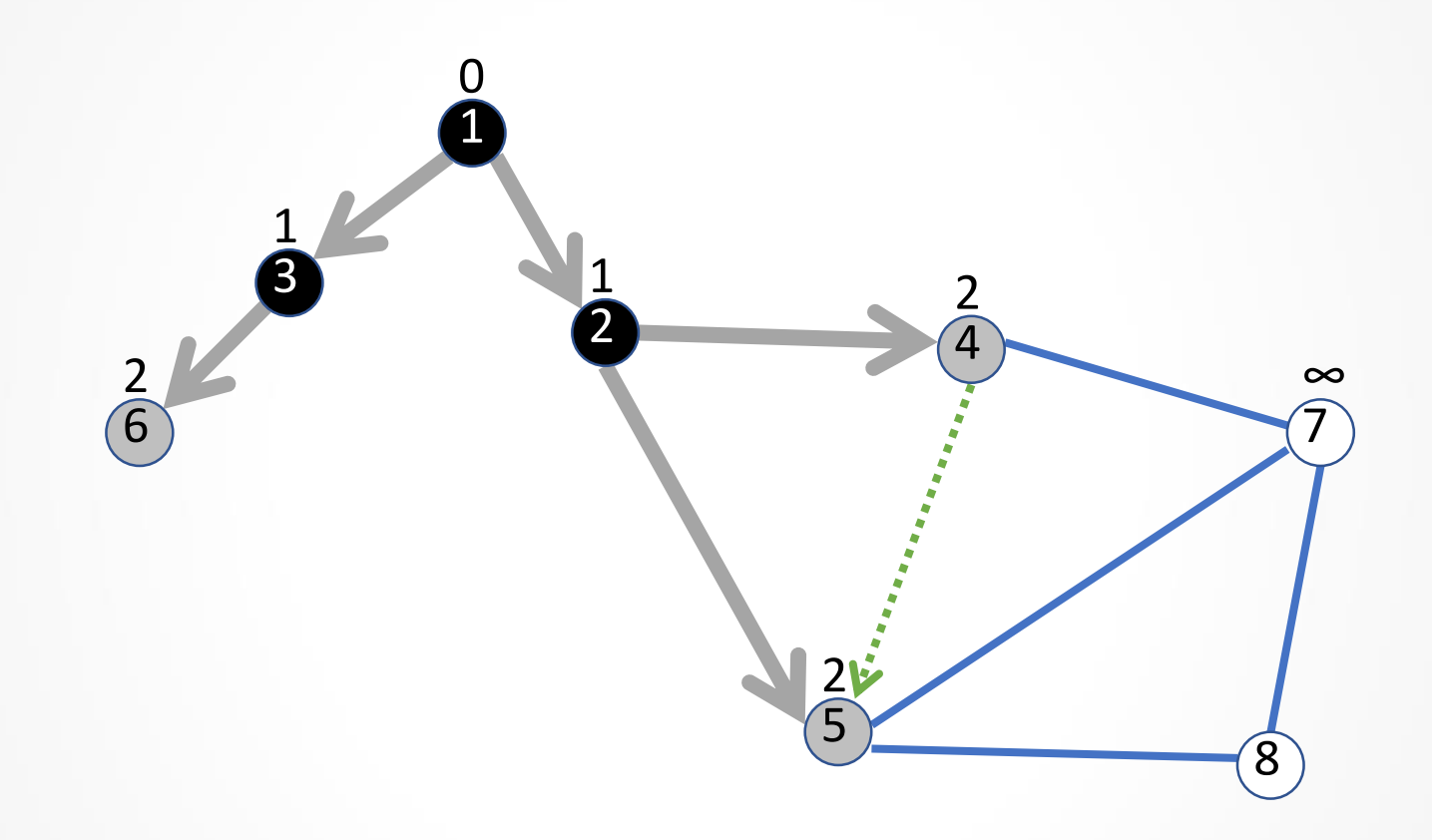

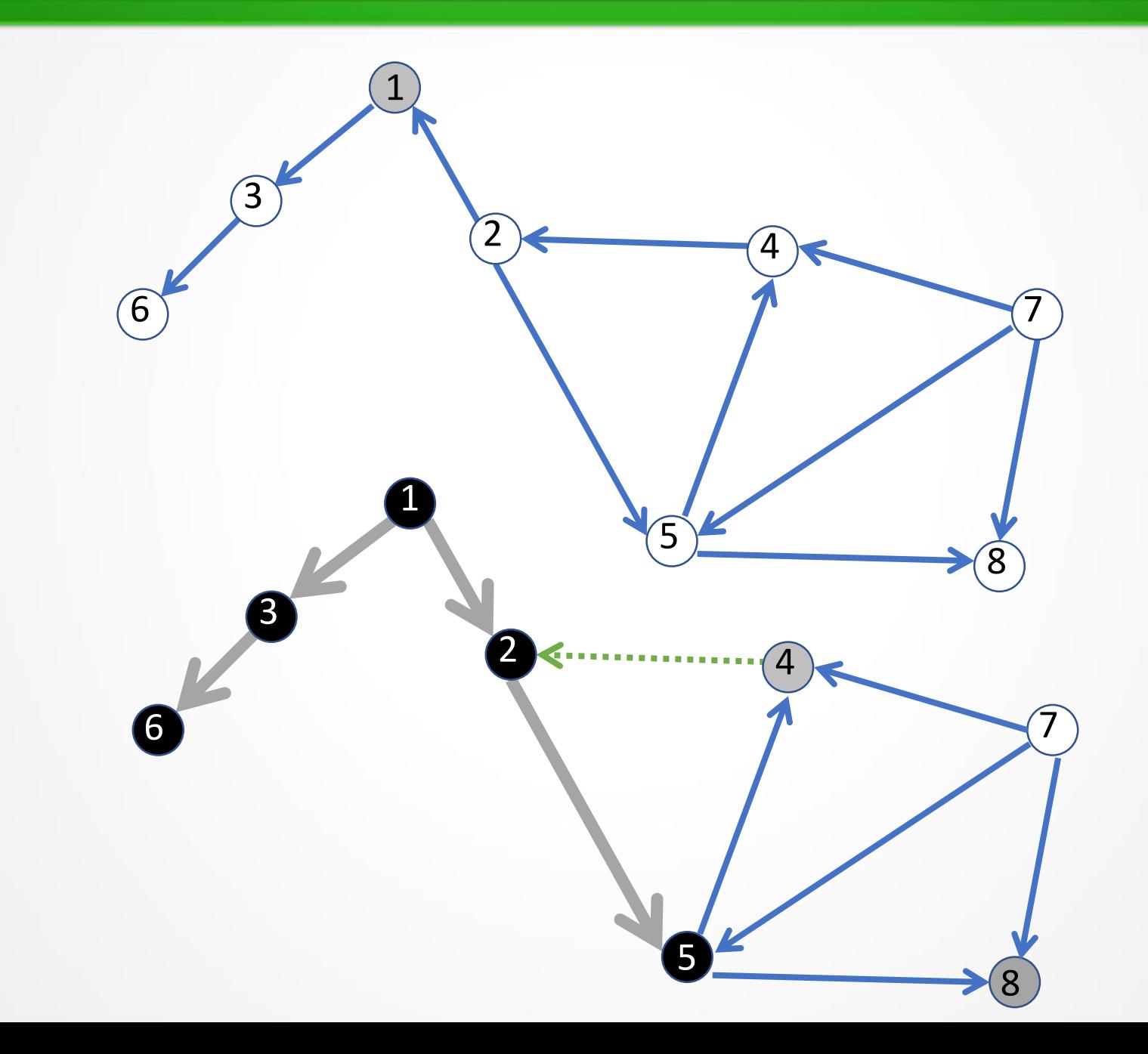

# Обнаружение циклов

Описанная идея позволяет обнаружить факт наличия цикла. Как найти сам цикл?

Идея алгоритма определения самого цикла в виде последовательности рёбер:

- Для каждой вершины ведём список всех предшественников (через Pred[]).
- При обнаружении цикла сравниваем списки предшественников для вершин-концов просматриваемого ребра:
	- o Находим ближайшего (к концам списков, т.е. к текущим вершинам) общего предшественника.
	- o Цикл включает объединение трёх путей: двух путей от ближайшего общего предшественника до двух текущих вершин и текущего просматриваемого ребра.

#### Обнаружение циклов

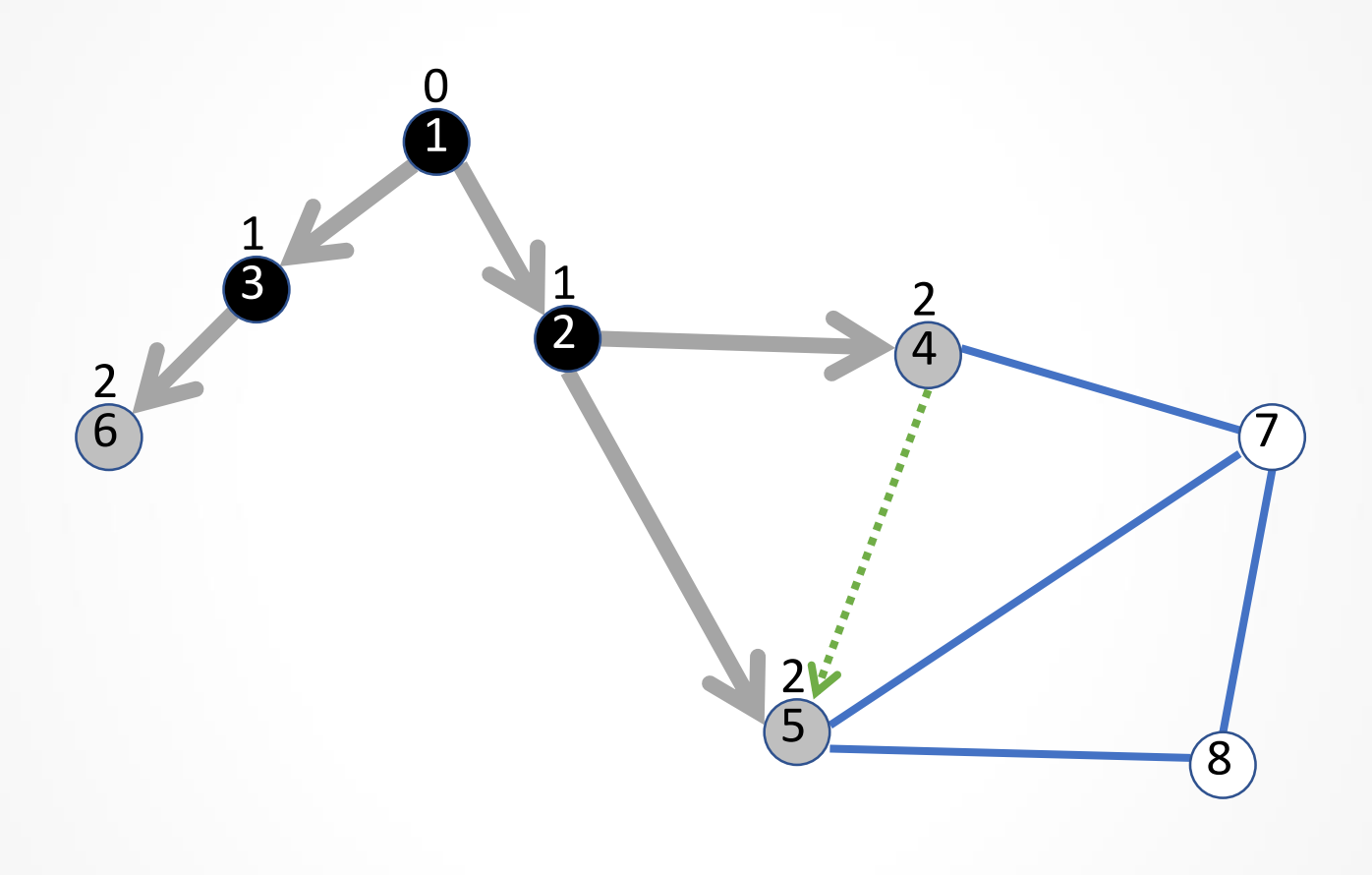

 $PredList[4] = [2]$  $PredList[5] = [2]$ Цикл = { $(4,2)$ ,  $(2,5)$ ,  $(5,4)$ }